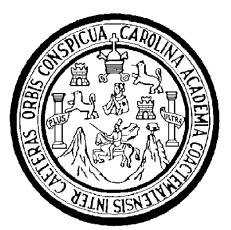

Universidad de San Carlos de Guatemala Facultad de Ingeniería Escuela de Ingeniería Mecánica-Eléctrica

# **IMPLEMENTACIÓN DEL CURSO DE CIRCUITOS ELECTRICOS 2 PARA ESTUDIANTES EN LINEA**

# **Leslie Karina Escobedo Barrondo**

Asesorado por el Ing. Francisco Javier González Lopez

Guatemala, septiembre de 2006

UNIVERSIDAD DE SAN CARLOS DE GUATEMALA

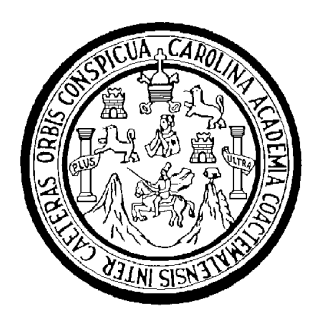

FACULTAD DE INGENIERÍA

# **IMPLEMENTACION DEL CURSO DE CIRCUITOS ELECTRICOS 2 PARA ESTUDIANTES EN LINEA**

TRABAJO DE GRADUACIÓN

PRESENTADO A LA JUNTA DIRECTIVA DE LA FACULTAD DE INGENIERÍA POR

## **LESLIE KARINA ESCOBEDO BARRONDO**

ASESORADO POR EL ING. FRANCISCO JAVIER GONZALEZ LOPEZ

AL CONFERÍRSELE EL TÍTULO DE **INGENIERO ELECTRICISTA** 

GUATEMALA, SEPTIEMBRE DE 2006

# UNIVERSIDAD DE SAN CARLOS DE GUATEMALA FACULTAD DE INGENIERÍA

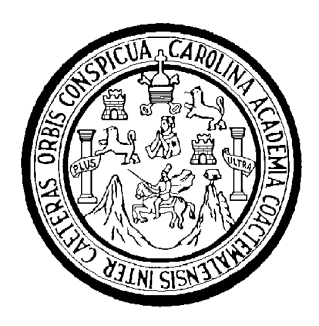

## **NÓMINA DE JUNTA DIRECTIVA**

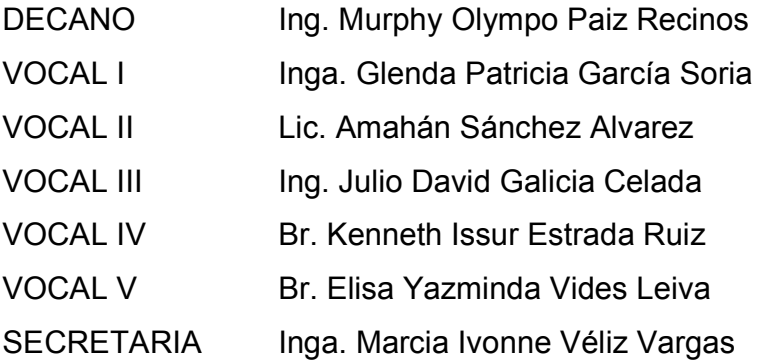

## **TRIBUNAL QUE PRACTICÓ EL EXAMEN GENERAL PRIVADO**

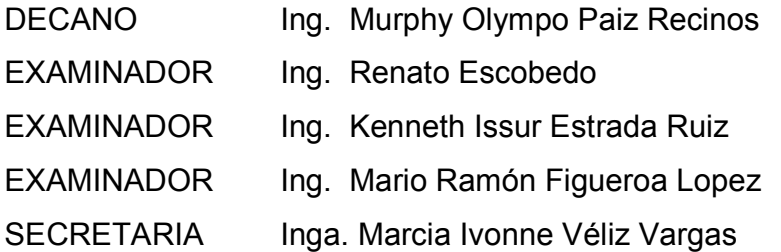

## **HONORABLE TRIBUNAL EXAMINADOR**

Cumpliendo con los preceptos que establece la ley de la Universidad de San Carlos de Guatemala, presento a su consideración mi trabajo de graduación titulado:

# **IMPLEMENTACION DEL CURSO DE CIRCUITOS ELECTRICOS 2 PARA ESTUDIANTES EN LINEA,**

tema que me fuera asignado por la Dirección de la Escuela de Ingeniería Mecánica Eléctrica, el 12 de septiembre de 2005.

Leslie Karina Escobedo Barrondo

## **INDICE GENERAL**

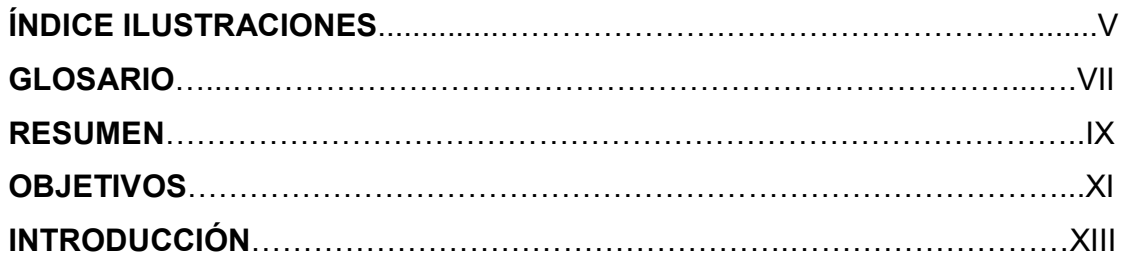

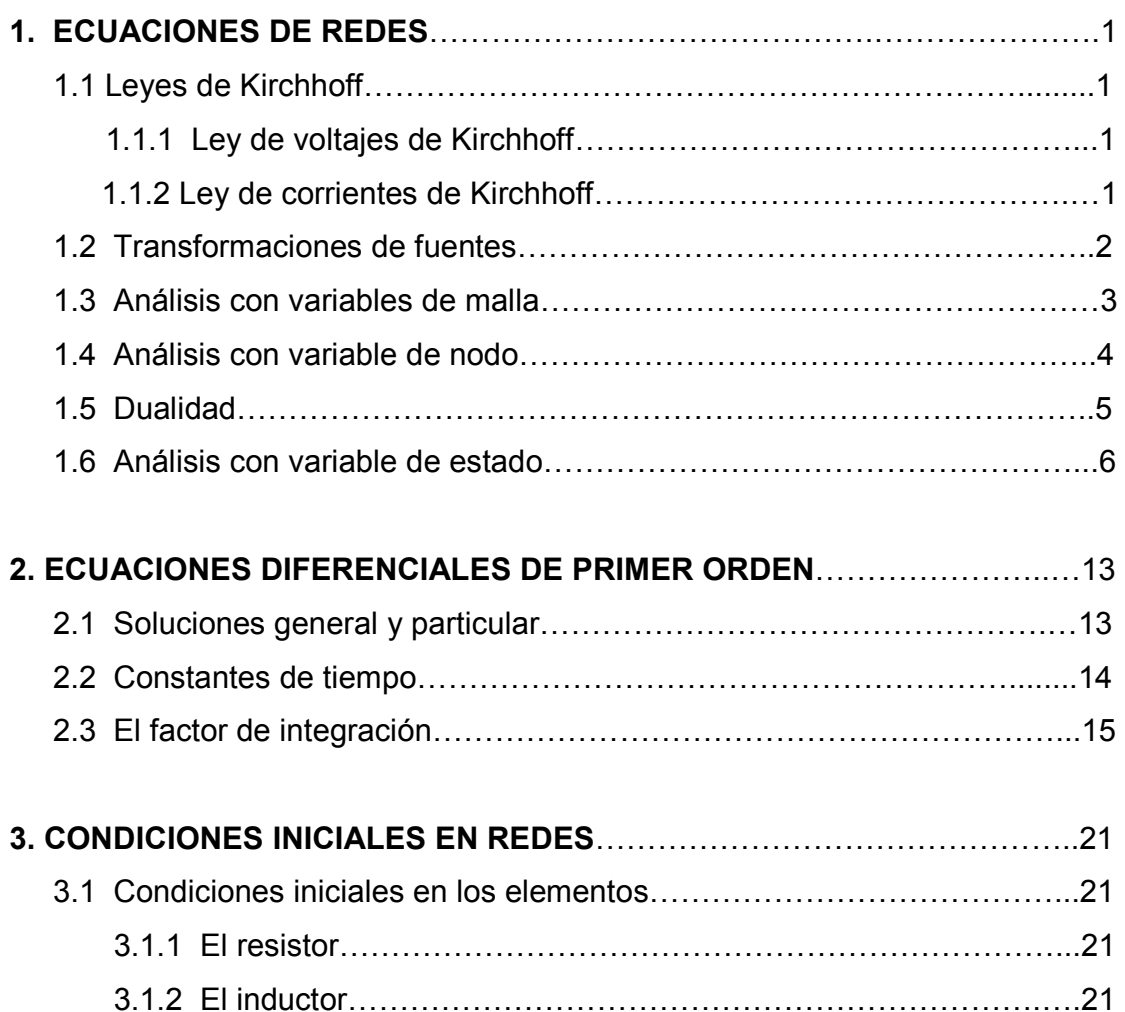

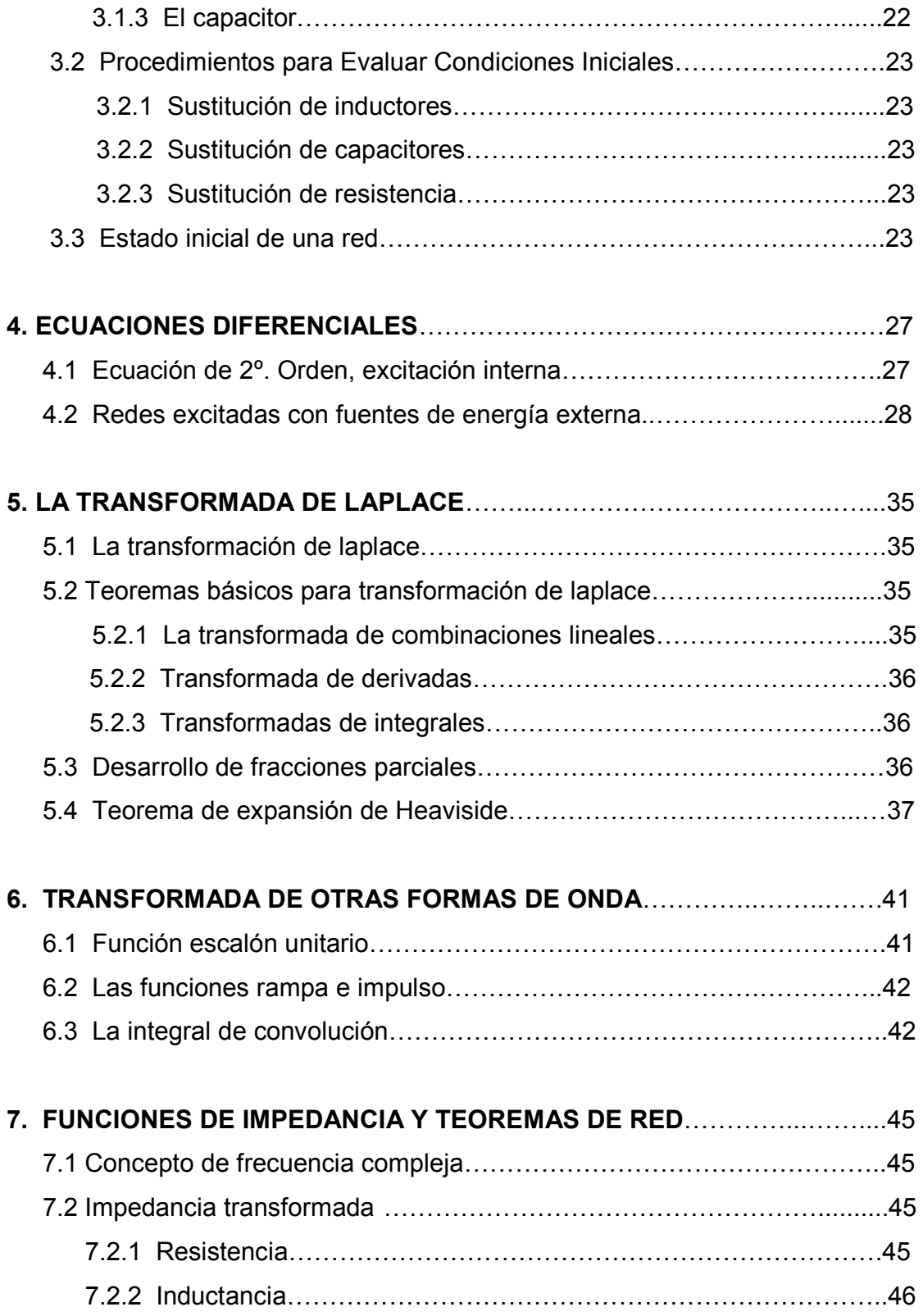

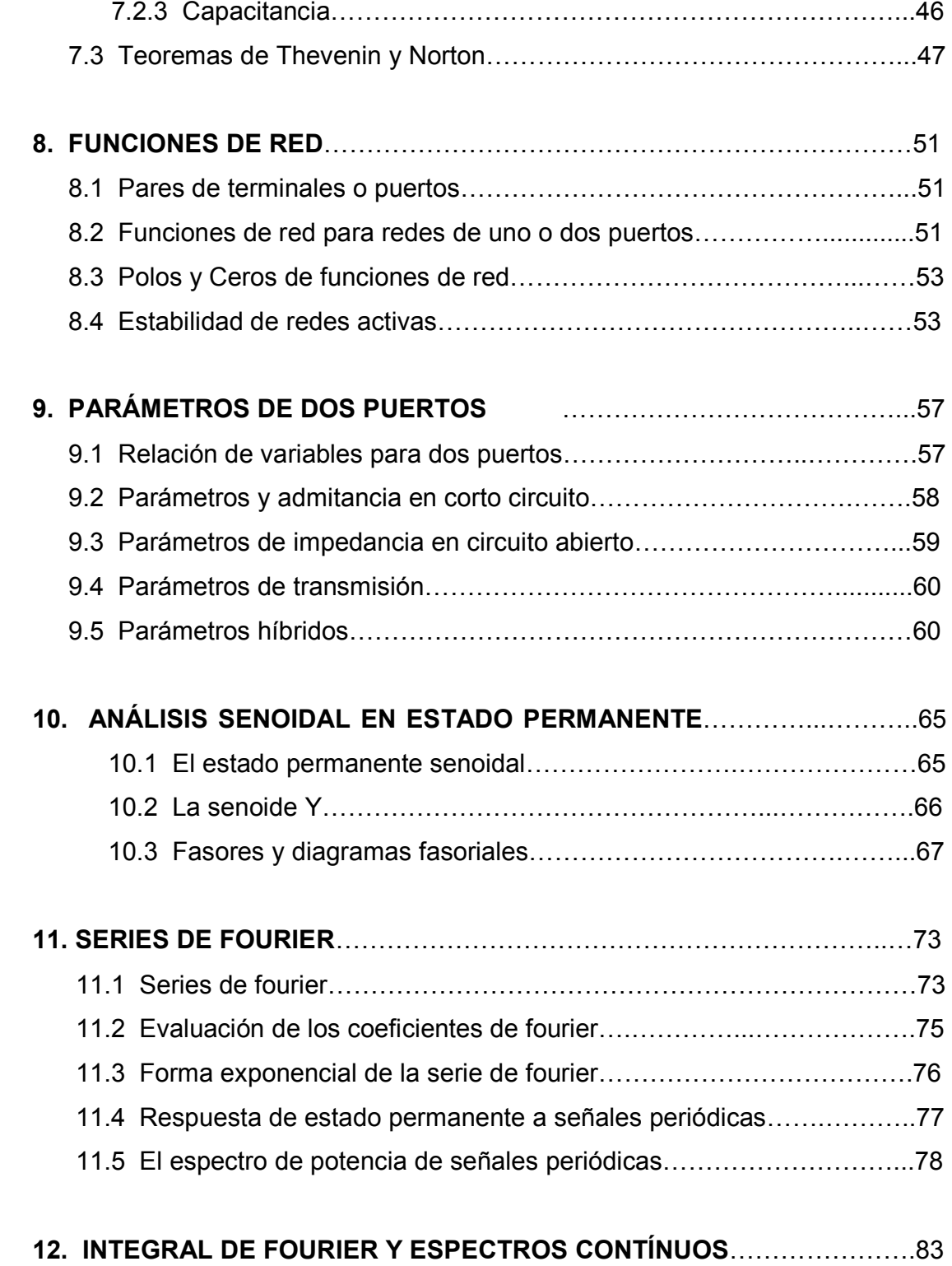

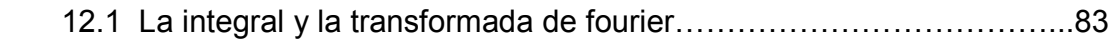

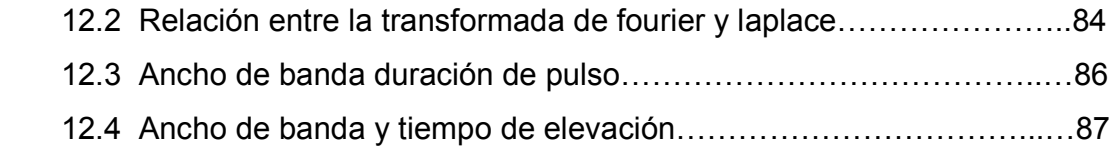

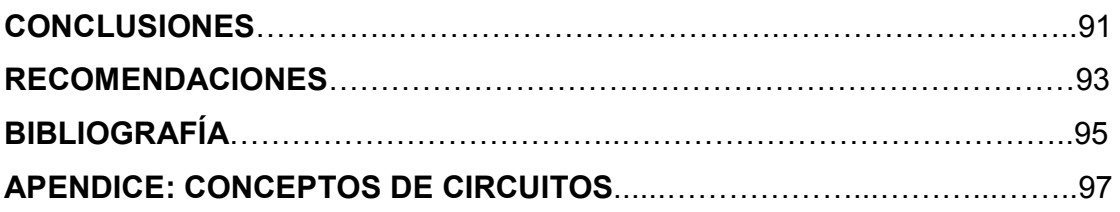

# **ÍNDICE DE ILUSTRACIONES**

## **FIGURAS**

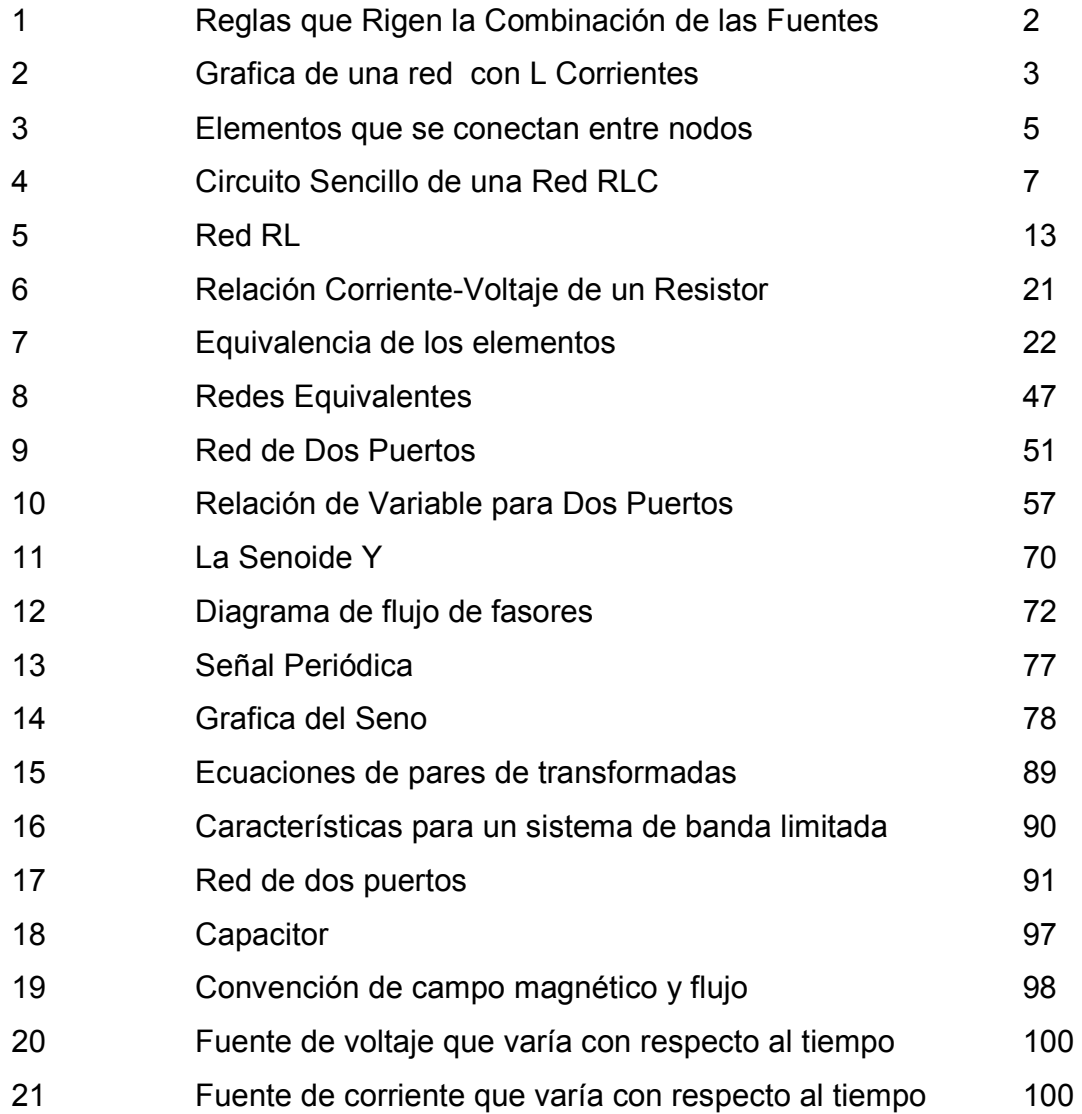

## **GLOSARIO**

- Capacitancia Propiedad de un sistema de conductores y dieléctricos la cual permite el almacenamiento de cargas, eléctricamente, separadas cuando existe diferencia potencial entre los conductores.
- Corriente Término genérico que se emplea para el flujo de electrones en un conductor.
- Inductor Elemento de circuito cuyo comportamiento esta descrito por el hecho de que almacena energía electromagnética en su campo magnético.
- Resistor Dispositivo o componente eléctrico diseñado explícitamente para que presente cierta magnitud de resistencia, expresada en ohms.
- Voltaje Trabajo por unidad de carga requerido para mover una carga desde un punto de voltaje cero hasta el punto en cuestión.

#### **RESUMEN**

Para el curso de circuitos eclécticos se necesita saber claramente los conceptos de resistencia, capacitancia e inductancia para poder introducirse e el análisis de redes. Un factor importante que hay que tomar en cuenta son las convenciones de fuentes de voltaje y corriente para elementos activos.

 Para el análisis de redes se estudiara principalmente las leyes de circuitos, entre las cuales encontramos las leyes de voltaje y corriente de Kirchhoff, variables de nodo y mallas, las cuales son esenciales para el análisis de circuitos.

 Para la resolución de circuitos eléctricos se estudiaran las ecuaciones de primer y segundo orden, en soluciones particulares y generales. En la resolución de problemas es importante que el alumno aprenda a utilizar el programa computacional de Matlab, ya que este es una herramienta indispensable para facilitar la resolución matemática de los problemas.

 En los capítulos finales se hace énfasis en la transformada de Laplace y análisis de fourier de espectros continuos los cuales son indispensables para la aplicación de diseños de filtros eléctricos.

 El contenido de este curso ayudara, no solo a la solución de problemas eléctricos, si no también al diseño de circuitos eléctricos necesarios e indispensables para la carrera de Ingeniería Eléctrica.

## **OBJETIVOS**

### • **General**

Implementar el curso en línea (Internet) de Circuitos Eléctricos 2.

### • **Específicos**

- 1. Repasar los conceptos teóricos aprendidos en Circuitos Eléctricos 1.
- 2. Enseñar al estudiante herramientas computacionales (Matlab) para la solución de circuitos eléctricos.
- 3. Enseñar al estudiante nuevos conceptos y métodos de resolución de problemas de circuitos eléctricos.

## **INTRODUCCIÓN**

 El presente trabajo es una explicación sencilla y clara de los conceptos básicos respecto del curso Circuitos Eléctricos 2, el cual se imparte como parte del Pensum de Estudios de la Escuela de Mecánica Eléctrica de la Facultad de Ingeniería y, actualmente, se implementa para que los estudiantes puedan recibir el curso en línea.

En el presente curso se motiva al alumno a hacer uso de las herramientas computacionales, como Matlab, para aprender a resolver problemas de una manera más eficaz lo que, al mismo tiempo, permite que el alumno se enfoque en el análisis de resultados.

Se escoge Matlab como herramienta computacional de solución debido a su gran popularidad y enfoque especializado hacia la ingeniería eléctrica.

## **1. ECUACIONES DE REDES**

#### **1.1 Leyes de Kirchhoff:**

En el análisis y diseño de circuitos eléctricos, uno de los principios fundamentales es que sus dimensiones sean pequeñas. Estas leyes se relacionan con la suma algebraica de los voltajes alrededor de una malla y las corrientes que entran o salen de un nodo. En la suma se toman en cuenta las polaridades y los sentidos de referencia.

#### **1.1.1. Ley de voltajes de Kirchhoff:**

 Se obtiene al aplicar la suposición de dimensiones pequeñas a la ley de Faraday en forma integral. Puesto que el circuito es pequeño es posible tomar la integral de superficie de densidad de flujo magnético como cero, para enunciar que la suma de los voltajes alrededor de cualquier trayectoria es cero:

$$
\sum v = 0
$$

Esta ley es consecuencia de la ley de conservación de la energía, ya que el voltaje es la energía o trabajo por unidad de carga.

#### **1.1.2. Ley de corrientes de Kirchhoff:**

 La suposición de pequeñas dimensiones significa que no pueden existir cargas eléctricas en la región en la cual un circuito sea analizado. En consecuencia la ley de Gauss en forma integral se convierte en:

$$
\sum i = 0
$$

Esto es en cualquier punto del circuito. Los puntos de interés serán los nodos, es decir los puntos a los que convergen tres o más alambres que conectan elementos del circuito.

Esta ley es una consecuencia de la ley de la carga, toda carga que entra a un nodo debe de salir de el, ya que no se puede almacenar ahí.

#### **1.2. Transformaciones de fuentes:**

Las fuentes de voltaje se pueden transformar en fuentes de corriente equivalentes y viceversa; se puede cambiar la posición de las fuentes en una red. Este cambio se debe a la necesidad de hacer el análisis del circuito más simple.

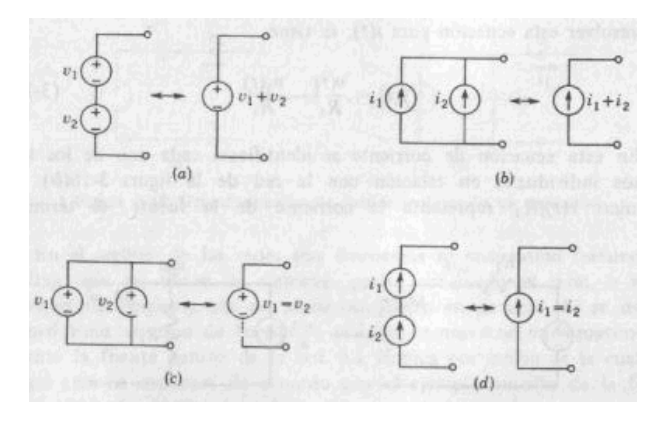

**Figura 1. Reglas que rigen la combinación de las fuentes.** 

Fuente: Van Valkemburg, **Análisis de Redes,** pagina 75.

En la figura anterior se ilustran dos operaciones elementales con las fuentes. Se tienen dos fuentes de voltajes v<sub>1</sub> y v<sub>2</sub> conectadas en serie, con las polaridades de referencia indicadas, que son equivalentes a una sola fuente de voltaje  $v_1 + v_2$ . Igualmente dos fuentes de corriente en paralelo i<sub>1</sub> e i<sub>2</sub> que son equivalentes a una sola fuente i<sub>1</sub> + i<sub>2</sub>, las otras dos graficas hacen el énfasis de que las fuentes de voltaje no pueden conectarse en paralelo, a menos que tengan voltajes idénticos y de la misma forma las fuentes de corriente no se pueden conectar en serie a menos de que sean idénticas.

#### **1.3. Análisis con variables de malla:**

Este análisis es relativamente sencillo para redes en las que se incluyen solo elementos pasivos, excluyendo la inductancia mutua y las fuentes controladas.

 Sea una red de L mallas, según se muestra en la siguiente grafica, que puede contener resistencia, inductancia y capacitancia en cualquiera de las ramas o en todas las que forman la malla.

| $\boxed{(i_1)}$ $(i_4)$ $(i_7)$ |                                  | $\bigcap$ $(i_{L-2})$ |
|---------------------------------|----------------------------------|-----------------------|
| $(i_2)$ $(i_5)$ $(i_8)$         | $\bigcap \left( i_{L-1} \right)$ |                       |
| $(i_3) (i_6) (i_9)$             |                                  | $(i_L)$               |

**Figura 2. Red con L corrientes de malla independientes.**

Fuente: Van Valkemburg, **Análisis de Redes,** pagina 87.

Sean:

R11 la resistencia total de la malla 1

L11 la inductancia total de la malla 1

D<sub>11</sub> la elastancia total de la malla 1

En este caso se utiliza elastancia ya que se opera directamente y la capacitancia se opera de la siguiente forma:

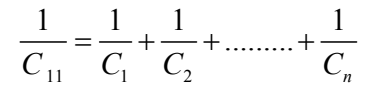

En la malla 1 se tendrán caídas de corrientes producidas por todas las mallas en caso general.

#### **1.4. Análisis con variable de nodo:**

Sea una red con n nodos, como se muestra en la figura siguiente, y solo una parte. Existen n-1 pares de nodos independientes. De las muchas posibilidades para variables de par de nodos, se escogerán los voltajes de nodo a referencia, como variables. La forma de los voltajes para la rama que conecta al nodo j con el k cuando el nodo j es positivo, será Vj- Vk (de acuerdo a LVK). Se supondrá que las corrientes salen de cada uno de los n-1 nodos en los que se formulara la LCK, para estar de acuerdo con la asignación del signo del voltaje, que se acaba de hacer.

Luego sigue la práctica de convertir todas las fuentes de voltaje en fuentes equivalentes de corriente, como preparación de la red.

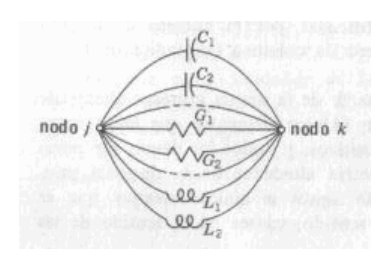

**Figura 3. Elementos que se conectan entre nodos j y k.** 

Fuente: Van Valkemburg, **Análisis de Redes,** pagina 92.

### **1.5. Dualidad:**

Se le llama dualidad a la semejanza entre las ecuaciones integrodiferenciales que se obtienen al aplicar las dos leyes de Kirchhoff, las cuales son:

$$
L\frac{di}{dt} + Ri + \frac{1}{C}\int i\,dt = v(t)
$$

$$
C'\frac{dv'}{dt} + G'v' + \frac{1}{L'}\int v'dt = i'(t)
$$

Estas ecuaciones especifican operaciones idénticas y la solución de una ecuación involucra la solución de la otra, es decir las dos son duales.

Para encontrar un dual en una red se deben de seguir los siguientes pasos:

> • Dentro de cada circuito hay que situar un nodo y asignarle un número para diferenciarlo. Se sitúa un

nodo adicional de referencia que quede fuera de la red.

- Trace líneas de un nodo a otro, a través de los elementos de la red, atravesando un elemento a la vez.
- Agotar las trayectorias posibles a través de los elementos individuales.
- La red que se hace de esta manera es la que se identifica como dual.

#### **1.6. Análisis con variable de estado:**

Las variables de estado que se seleccionan para el análisis de redes son los voltajes de capacitores y las corrientes de inductores. Estos sustituyen a las corrientes de malla y a los voltajes de nodo a referencia. Su determinación hace posible que se puedan encontrar todos los voltajes y corrientes de una red.

Para un circuito sencillo como el que se muestra en la figura siguiente, tenemos las ecuaciones de LCK:

$$
C = \frac{dv_c}{dt} = i_L
$$

Y de acuerdo a la LVK tenemos para la única malla de la figura:

$$
L\frac{di_L}{dt} = v_s - i_L R - v_c
$$

Las cuales se reordenan para encontrar la forma de estado.

**Figura 4. Circuito sencillo de una red RLC.** 

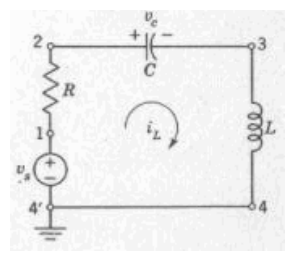

Fuente: Van Valkemburg, **Análisis de Redes,** pagina 103.

## **Ejemplo 1:**

Encuentre los voltajes  $V_1$ ,  $V_2$  y  $V_3$  del siguiente circuito.

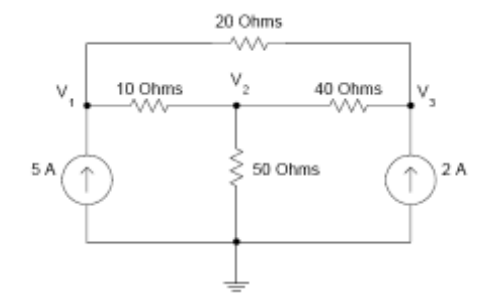

#### **Solución:**

Usando la LCK y asumiendo que las corrientes que salen son positivas, tenemos para el nodo 1:

$$
\frac{V_1 - V_2}{10} + \frac{V_1 - V_3}{20} - 5 = 0
$$
  
Para el nodo 2:  

$$
0.15V_1 - 0.1V_2 - 0.05V_3 = 5
$$
  

$$
\frac{V_2 - V_1}{10} + \frac{V_2}{50} + \frac{V_2 - V_3}{40} = 0
$$
  

$$
-0.1V_1 + 0.145V_2 - 0.025V_3 = 0
$$

Para el nodo 3:

$$
\label{eq:10} \begin{split} &\frac{V_3-V_1}{20}+\frac{V_3-V_2}{40}-2=0\\ &-0.05V_1-0.025V_2+0.075V_3=2 \end{split}
$$

En forma matricial tenemos:

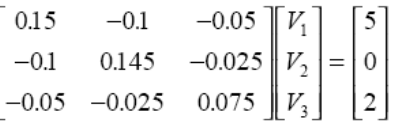

Resolviendo en Matlab tenemos:

```
diary ex1_1.dat 
% el programa calcula los voltajes de nodos 
% dada la matriz de admitancia Y y el vector de 
corriente I 
% Y es la matriz de admitancia y I es el vector de 
corriente 
% inicializando la matriz Y y el vector I usando la
forma YV=I 
Y = [ 0.15 -0.1 -0.05;-0.1 0.145 -0.025;
     -0.05 -0.025 0.075;
I = [5; 0; 2];% solución para el voltaje 
fprintf('Voltajes Nodales V1, V2 y V3 son \n') 
v = inv(Y) * Idiary
```
Los resultados obtenidos en Matlab son:

Para los nodos  $V_1$ ,  $V_2$  y  $V_3$ ,

```
v = 404.2857 350.0000 
    412.8571
```
## **Ejemplo 2:**

Utilice el método de mallas para encontrar la corriente que pasa por el resistor R<sub>B</sub> y la fuente de poder para una fuente de voltaje de 10 voltios.

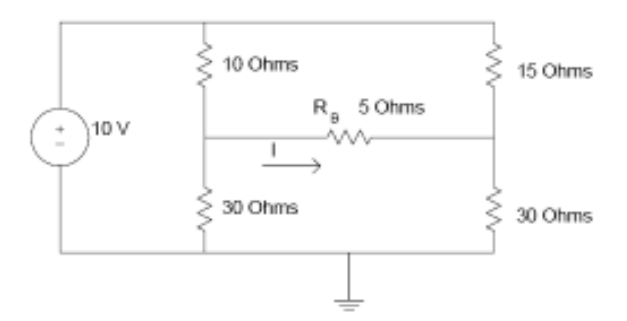

### **Solución:**

 Utilizando mallas y estableciendo el sentido de las corrientes tenemos:

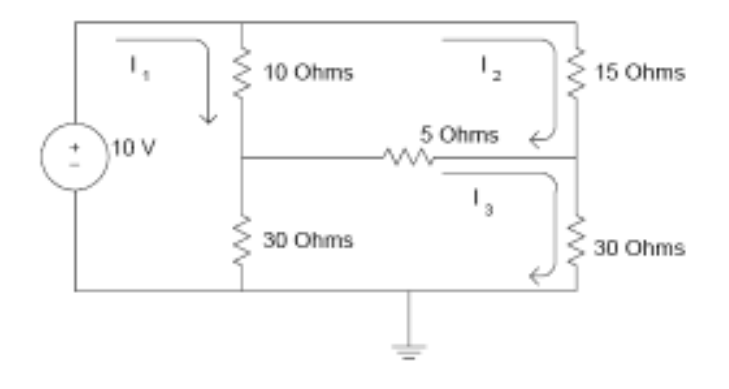

Para la malla 1, 2 y 3 tenemos:

 $10(I_1 - I_2) + 30(I_1 - I_3) - 10 = 0$ 

Malla 1:  $40I_1 - 10I_2 - 30I_3 = 10$ 

 Malla 2:  $10(I_2 - I_1) + 15I_2 + 5(I_2 - I_3) = 0$ 

Malla 3:

$$
30(I_3 - I_1) + 5(I_3 - I_2) + 30I_3 = 0
$$
  

$$
-30I_1 - 5I_2 + 65I_3 = 0
$$

 $-10I_1 + 30I_2 - 5I_3 = 0$ 

En forma matricial tenemos:

```
Resolviendo en \begin{bmatrix} 40 & -10 & -30 \\ -10 & 30 & -5 \\ -30 & -5 & 65 \end{bmatrix} \begin{bmatrix} I_1 \\ I_2 \\ I_3 \end{bmatrix} = \begin{bmatrix} 10 \\ 0 \\ 0 \end{bmatrix} Matlab tenemos:
diary ex4_3.dat
% este programa determina la corriente 
% siguiendo al resistor RB y la fuente de poder por la 
fuente 
% calcula las corrientes de malla dada la impedancia 
% matriz Z y vector de voltaje V 
% Z es la matriz de impedancia 
% V es la matriz de voltaje 
% inicializando la matriz Z y el vector V 
Z = [40 -10 -30;-10 30 -5-30 -5 65;
V = [10 \ 0 \ 0]';
% solución de la corriente de malla 
I = inv(Z) *V;% calculo de la corriente que pasa por RB 
IRB = I(3) - I(2);
fprintf('la corriente que pasa a través de R es %8.3f 
Amps \n',IRB) 
% calculo de la potencia a través de la fuente 
PS = I(1) * 10;fprintf('la potencia entregada por la fuente de poder 
de 10V es 8.4f watts \n', PS)
diary
```
Los resultados obtenidos en Matlab son:

La corriente que pasa a través de R es de 0.037 Amps. La potencia entregada por la fuente de 10V es 4.7531 watts

## **Tarea 1:**

**Resuelva los siguientes problemas en forma convencional y utilizando Matlab.** 

1.1 Encuentre los voltajes de nodo de la siguiente figura:

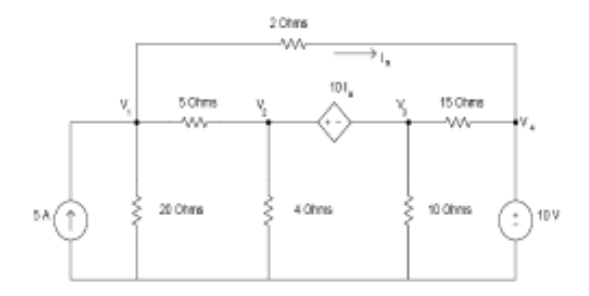

1.2 Encuentre la potencia disipada por la resistencia de 8 ohmios y la fuente de corriente generada por la fuente de 10V.

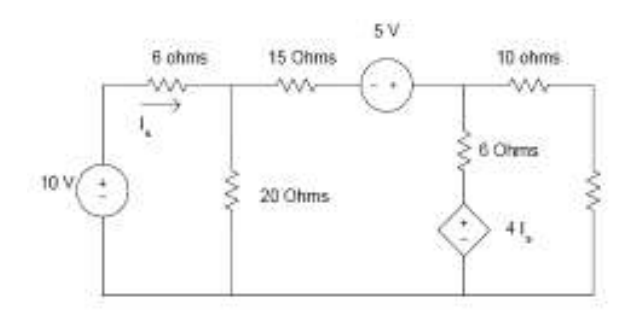

### **2. ECUACIONES DIFERENCIALES DE PRIMER ORDEN**

#### **2.1 Soluciones general y particular:**

Es la forma más simple que describe a las ecuaciones diferenciales lineales con coeficientes constantes. Para la cual tenemos la ecuación de primer orden:

$$
a_0 \frac{di(t)}{dt} + a_1 i(t) = v(t)
$$

Que es para n=1 de las ecuaciones de n-ésimo orden.

$$
a_0 \frac{d^n i(t)}{dt^n} + a_1 \frac{d^{n-1} i(t)}{dt^{n-1}} + \dots + a_{n-1} \frac{di}{dt} + a_n i = v(t)
$$

En las ecuaciones anteriores  $a_0, a_1, a_2$ ...son constantes; i(t), la variable dependiente, es casi siempre una corriente, un voltaje, una carga, un flujo; t, la variable independiente, es el tiempo, y v(t) es la función impulsora o de fuerza que representa una combinación lineal de fuentes de voltaje y corriente.

En la red que se presenta a continuación:

**Figura 5. Red RL para el cual el interruptor K cambia de posición.** 

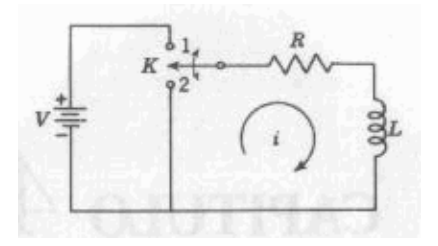

Fuente: Van Valkemburg, **Análisis de Redes,** pagina 122.

El interruptor k se cambia de la posición 1 a la 2 para un tiempo t=0, ya hecho el cambio de 1 a 2 se tiene por LVK:

$$
L\frac{di}{dt} + Ri = 0
$$

 Dando resultado a la ecuación homogénea de primer orden con coeficientes constantes:

$$
\frac{di}{i} = -\frac{R}{L}dt
$$

Dicha ecuación se puede integrar para dar como resultado:

$$
\ln i = -\frac{R}{L}t + K
$$

Aplicando logaritmos y antilogaritmos obtenemos la ecuación de solución de la red:

$$
i = ke^{-Rt/L}
$$

Esta ecuación es la que se conoce como *ecuación general*, pero si se evalúa la constante de integración se convierte en *ecuación particular.*
#### **2.2 Constantes de tiempo:**

Para la constante de tiempo se tiene la ecuación:  
\n
$$
\frac{i}{I_0} = e^{-t/T}
$$

En donde  $I_0$  es el valor inicial de la corriente para  $t = 0$  y T es la constante de tiempo del sistema. Esta es la ecuación para todas las ecuaciones diferenciales homogéneas de primer orden, en donde lo y T tienen diferentes valores para problemas distintos. De acuerdo a las ecuaciones:

$$
\frac{i(T)}{I_0}e^{-1} \approx 0.37
$$
  

$$
i(T) = 0.37I_0
$$

Podemos ver que indican que la corriente disminuye al 37% de su valor inicial en un tiempo igual a la constante de tiempo.

#### **2.3 El Factor de integración:**

Se tiene una ecuación homogénea:

$$
\frac{di}{dt} + P = Q
$$

En donde P es una constante y Q puede ser una función de la variable independiente t o una constante. Si multiplicamos la ecuación por  $e^{Pt}$ , el cual se conoce como factor de integración, tenemos:

$$
e^{Pt}\frac{di}{dt} + Pie^{Pt} = Qe^{Pt}
$$

Recordando la ecuación para la derivada de un producto tenemos:

$$
\frac{d}{dt}(ie^{Pt})=Qe^{Pt}
$$

Esta ecuación se puede integrar para dar como resultado:

$$
ie^{Pt} = \int Qe^{Pt} dt + K
$$

El primer término de la ecuación se conoce como *integral particular* y la segunda como *función complementaria*.

## **Ejemplo 1:**

Asumiendo para la siguiente figura los valores de C=10F, utilice Matlab para plotear el voltaje que circula a través del capacitor si R es igual a: a. 1.0 k, b. 10 k, c. 0.1 k.

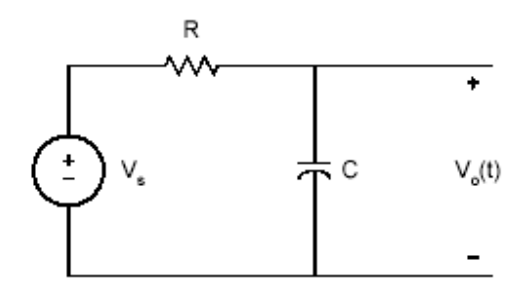

Solución:

```
% circuito RC 
\frac{6}{\sqrt{2}}c = 10e-6;
r1 = 1e3;tau1 = c \cdot r1;t = 0:0.002:0.05;v1 = 10*(1-exp(-t/tau1));r2 = 10e3;
```

```
tau2 = c*r2;v2 = 10*(1-exp(-t/tau2));r3 = .1e3;tau3 = c*r3;v3 = 10*(1-exp(-t/tau3));plot(t,v1,'+',t,v2,'o', t,v3,'*')
axis([0 0.06 0 12]) 
title('carga de un capacitor con tres constantes de
tiempo') 
xlabel('Tiempo, s') 
ylabel('Voltaje a través del capacitor') 
text(0.03, 5.0, '+ for R = 1 Kilohms')
text(0.03, 6.0, 'o for R = 10 Kilohms')
text(0.03, 7.0, ' for R = 0.1 Kilohms')
```
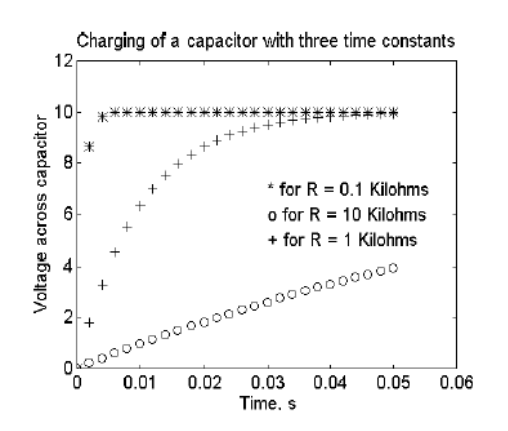

## **Ejemplo 2:**

Para el circuito secuencial mostrado en la figura, la corriente que pasa a través del inductor es cero. Para t=0, el switch se mueve de la posición a A la B, en donde el tiempo es de 1s. Después de 1 s de retraso, el switch se mueve de la posición B a la C, en donde el tiempo es indefinido. Grafique el flujo de corriente del inductor vrs. tiempo.

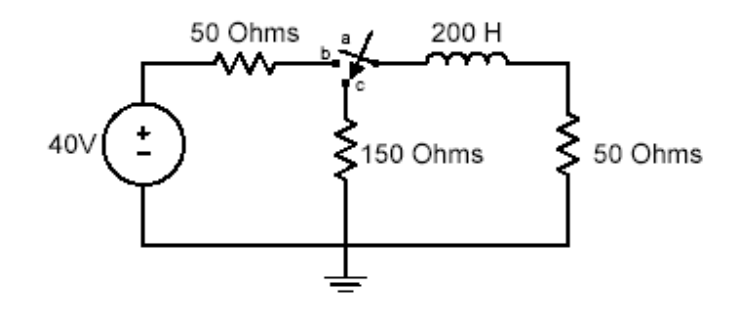

#### **Solución:**

Para 0 < t < 1 s, se puede usar la ecuación siguiente para encontrar la corriente:

$$
i(t) = 0.4 \left( 1 - e^{-\left(\frac{t}{\tau_1}\right)} \right)
$$

Para t=1 tenemos:

$$
i(t) = 0.4(1 - e^{-0.5}) - 2s
$$
  
=  $I_{\text{max}}$ 

Para t > 1 s y encontrar la corriente tenemos la ecuación:

$$
i(t) = I_{\text{max}} e^{-\left(\frac{t - 0.5}{\tau_2}\right)}
$$

De donde tenemos:

$$
\tau_2 = \frac{L}{R_{eq2}} = \frac{200}{200} = 1 \text{ s}
$$

#### Resolviendo en Matlab tenemos:

```
% Solución del ejemplo 2.2 
% tau1 es la constante de tiempo cuando el switch esta 
en posición b 
% tau2 es la constante de tiempo cuando el switch esta 
en posición c 
\frac{8}{6}tau1 = 200/100;
for k=1:20 
    t(k) = k/20;i(k) = 0.4*(1-exp(-t(k)/tau1));
```

```
end 
imax = i(20);tau2 = 200/200;for k = 21:120t(k) = k/20;i(k) = imax*exp(-t(k-20)/tau2);end 
% ploteando la corriente 
plot(t,i,'o') 
axis([0 6 0 0.18]) 
title('Corriente en el circuito RL ') 
xlabel('Tiempo, s') 
ylabel('Corriente, A')
```
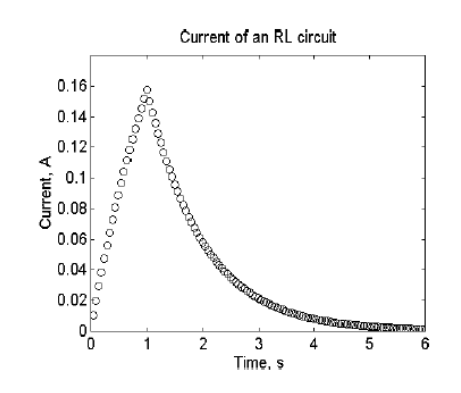

 **Tarea 2:** 

# **Resuelva los siguientes problemas en forma convencional y utilizando Matlab.**

2.1 Si el switch del circuitos esta abierto para un tiempo t= 0, Encuentre v<sub>o</sub> $(t)$ . Grafique v<sub>o</sub> $(t)$  para el intervalo de tiempo  $0 \le t \le 5$  s.

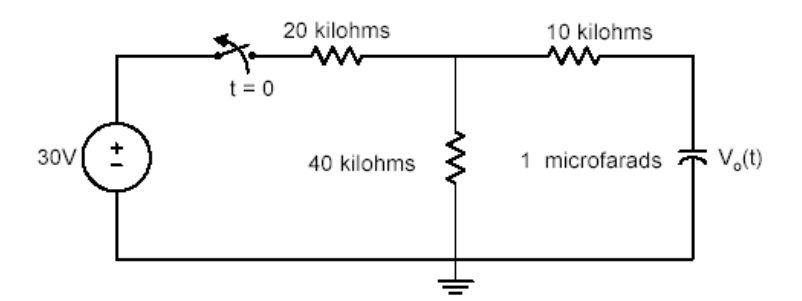

2.2 El switch se cierra para un  $t = 0$ ; Encuentre i(t) para el intervalos de 0 a 10ms. Los valores de resistencia en ohms son:

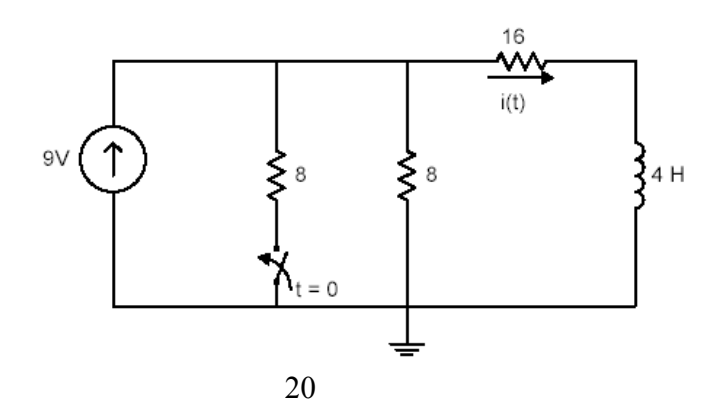

## **3. CONDICIONES INICIALES EN REDES**

#### **3.1 Condiciones iniciales en los elementos:**

#### **3.1.1 El resistor:**

En un resistor ideal la corriente y el voltaje están relacionadas de acuerdo con la ley de Ohm, *v* = *Ri* . Si a una red resistiva se le aplica un voltaje escalón de entrada la corriente tendrá la misma forma de onda modificada solo por el factor de escala /1( *R*). La corriente que pasa por un resistor cambia en forma instantánea si el voltaje cambia instantáneamente.

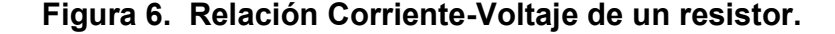

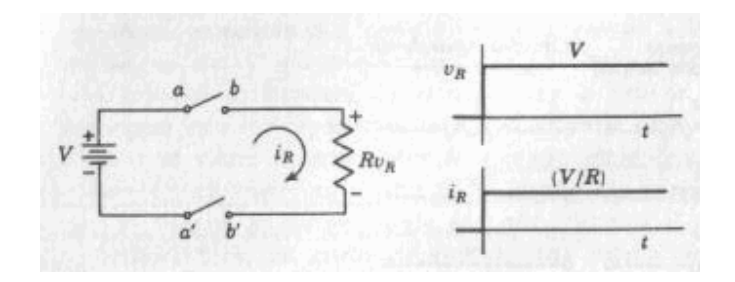

Fuente: Van Valkemburg, **Análisis de Redes,** pagina 143.

## **3.1.2 El inductor:**

En un sistema de inductancia constante la corriente no puede cambiar instantáneamente. Si un interruptor se cierra para conectar un inductor a una fuente de energía no hará que fluya  corriente en el instante inicial, y el inductor actuara como si fuera un circuito abierto. Si fluye una corriente con un valor lo en el inductor en el instante en que se produce la conmutación, esa corriente seguirá fluyendo.

### **3.1.3 El capacitor:**

El voltaje no puede cambiar instantáneamente en un sistema de Capacitancia fija. Si se conecta un capacitor descargado a una fuente de energía, fluirá una corriente de manera instantánea y el capacitor se podrá considerar como equivalente a un corto circuito. Esto se debe a que el voltaje y la carga son proporcionales en un sistema capacitivo,  $v = q/C$ , de manera que carga cero corresponde a voltaje cero.

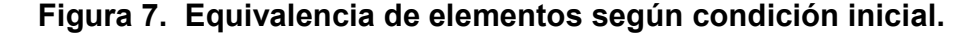

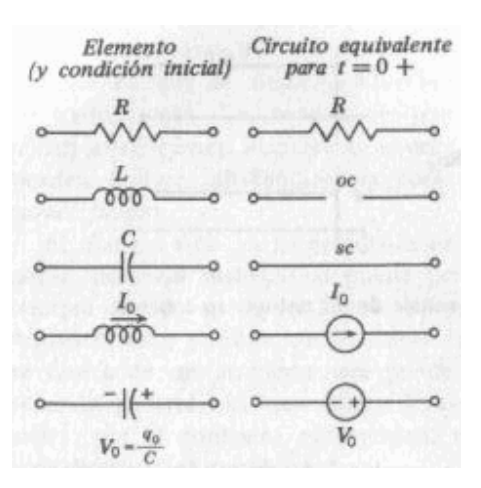

Fuente: Van Valkemburg, **Análisis de Redes,** pagina 144.

- **3.2 Procedimientos para evaluar las condiciones iniciales:** Los valores iniciales de corriente o voltaje se pueden encontrar en forma directa a partir de un estudio del diagrama esquemático de la red. Para cada elemento de la red se determina lo que sucederá cuando se efectúe la acción de conmutación. De acuerdo a esto se elabora un diagrama esquemático nuevo de una red equivalente para t=0+ de acuerdo a las siguientes reglas:
	- **3.2.1** Sustituir todos los inductores por circuitos abiertos o por generadores de corriente que tengan el valor de la corriente que fluye en  $t=0+$ .
	- **3.2.2** Sustituir todos los capacitores con corto circuitos o con fuentes de voltaje con un valor  $V_0 = q_0/C$  si se tiene una carga inicial.
	- **3.2.3** Las resistencias no sufrirán ningún cambio.

## **3.3 Estado inicial de una red:**

A las condiciones iniciales se les conoce como estado inicial, el cual proviene de la notación de matriz vectorial siguiente:  $\overline{\phantom{a}}$  $\overline{\phantom{a}}$  $\overline{\phantom{a}}$  $v_{c1}(0)$  $\overline{\phantom{a}}$  $\overline{\phantom{a}}$  $v_{c2}^{\text{}}(0)$  $\mathbf{r}$ .

$$
x_0 = x(0) = \begin{bmatrix} \vdots \\ \vdots \\ \vdots \\ \vdots \end{bmatrix}
$$

 Si todas las condiciones iniciales tuvieran valor cero, la red se encuentra en estado cero, y la solución para estas condiciones se conoce como respuesta de estado cero.

## **Ejemplo 1**

 Para el circuito RLC mostrado en la figura, si *L* = 10 H, *R* = 400 Ohms y *C* = 100F, vs(t)= 0, *i*(0)= 4 A y teniendo la condición inicial siguiente, encuentre i(t)

$$
\frac{di(0)}{dt} = 15 \text{ A/s}
$$

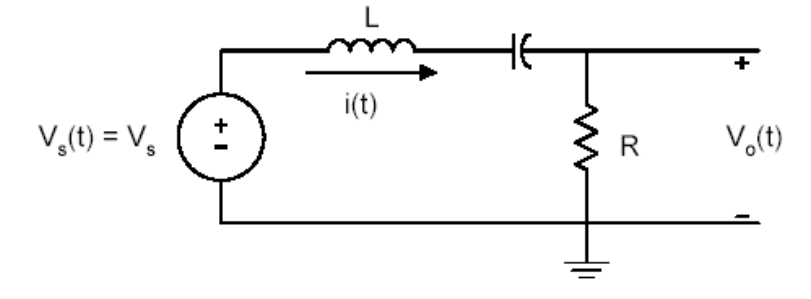

## **Solución:**

Para v<sub>s</sub>(t)= 0 y utilizando la siguiente ecuación, tenemos:

$$
0 = \frac{d^2i(t)}{dt^2} + \frac{400}{10} \frac{di(t)}{dt} + 1000i(t)
$$

Para lo cual tenemos la ecuación característica:

$$
0 = \lambda^2 + 40\lambda + 1000
$$

Resolviendo en Matlab tenemos:

```
p = [1 40 1000];lambda = roots(p)lambda = 
        -20.0000 +24.4949i 
       -20.0000 -24.4949i
```
Usando los resultados obtenidos en Matlab, la i(t) esta dada por:

$$
A_1 = 4, A_2 = 3.8784
$$
  

$$
i(t) = e^{-20t} [4 \cos(24.4949t) + 3.8784 \sin(24.4949t)]
$$

$$
i(0) = e^{-0} (A_1 + A_2(0)) \Rightarrow A_1 = 4
$$
  

$$
\frac{di(t)}{dt} = -20e^{-20t} [A_1 \cos(24.4949t) + A_2 \sin(24.4949t)] +
$$
  

$$
e^{-20t} [-24.4949A_1 \sin(24.4949t) + 24.4949A_2 \cos(24.4949t)]
$$

$$
\frac{di(0)}{dt} = 24.4949 A_2 - 20 A_1 = 15
$$

## **Tarea 3:**

**Resuelva los siguientes problemas en forma convencional y utilizando Matlab.** 

3.1 Usando Matlab resuelva la siguiente ecuación diferencial:

$$
\frac{d^3y(t)}{dt^3} + 7\frac{d^2y(t)}{dt^2} + 14\frac{dy(t)}{dt} + 12y(t) = 10
$$

Con las condiciones iniciales siguientes

$$
y(0) = 1,
$$
  $\frac{dy(0)}{dt} = 2,$   $\frac{d^2y(0)}{dt^2} = 5$ 

## **4. ECUACIONES DIFERENCIALES**

#### **4.1 Ecuación de 2º orden, excitación interna:**

La ecuación de segundo orden con coeficientes constantes se expresa en forma general de la siguiente manera:

$$
a_0 \frac{d^2 i}{dt^2} + a_1 \frac{di}{dt} + a_2 i = 0
$$

 Buscando el método que busque se llega a la función exponencial siguiente, en donde k y s son constantes que pueden ser reales, imaginarias o complejas, puesto que ke<sup>st</sup> no puede ser nunca cero para una t infinita, se tiene:

$$
i(t) = ke^{st}
$$
  
\n
$$
a_0s^2ke^{st} + a_1ske^{st} + a_2ke^{st} = 0
$$
  
\n
$$
a_0s^2 + a_1s + a_2 = 0
$$

 Esta última ecuación se conoce como ecuación característica (auxiliar). Esta misma se satisface con las dos raíces dadas por la formula cuadrática, por lo cual existen dos formas de la solución exponencial:

$$
ii = k1es1t
$$

$$
i2 = k2es2t
$$

Por lo cual se llega a la solución general de la ecuación diferencial:

$$
i(t) = k_1 e^{s_1} t + k_2 e^{s_2} t
$$

**4.2 Redes excitadas con fuentes de energía externa:** Se tiene una ecuación diferencial: 2

$$
\frac{d^2i}{dt^2} + \frac{di}{dt} + i = v(t)
$$

El termino v(t) en la ecuación diferencial es la fuerza impulsora o una derivada de esta fuerza.

### **Ejemplo 1:**

Para la figura a continuación tenemos: V<sub>s</sub> = 10V, R = 10,000, C = 10F. Encuentre el voltaje de salida  $v_0(t)$ , que se encuentra en el intervalo de 0 a 20 ms, asumiendo que v0(0) = 0 y use la solución numérica para la ecuación diferencial y solución analítica.

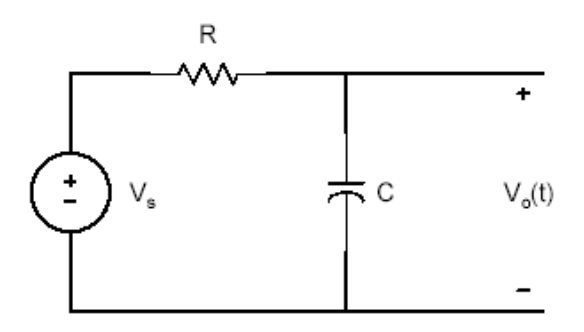

## **Solución:**

De la ecuación tenemos:

$$
C\frac{dv_o(t)}{dt} + \frac{v_o(t) - V_s}{R} = 0
$$
  

$$
\frac{dv_o(t)}{dt} = \frac{V_s}{CR} - \frac{v_o(t)}{CR} = 100 - 10v_o(t)
$$

La solución analítica es:

$$
v_0(t) = 10 \left( 1 - e^{-\left(\frac{t}{CR}\right)} \right)
$$

#### Resolviendo en Matlab tenemos:

```
 % Solución de ecuación diferencial de primer orden 
 % La funcion diff1(t,y) esta creada para evaluar 
 % La ecuacion diferencial 
% Este m-file es diff1.m 
\circ% Analisis Transitorio de un circuito RC usando de 
% solución y funcion analítica 
% solución numérica usando ode 
t0 = 0;tf = 20e-3;xo = 0; % condiciones iniciales 
[t, vo] = ode23('diff1', t0, tf, xo);% la solución analítica dada es vo_analy = 10*(1-exp(-
10*t) ;
% Diagrama de las dos soluciones 
subplot(121) 
plot(t,vo,'b') 
title('Estado de la Variable ') 
xlabel('Tiempo, s'),ylabel('Voltaje de Capacitor, 
V'),grid 
subplot(122) 
plot(t,vo_analy,'b') 
title('Analisis Analitico') 
xlabel('Tiempo, s'),ylabel('Voltaje de Capacitor, 
V'),grid
```
function  $dy = diff1(t, y)$  $dy = 100 - 10*$ y; end

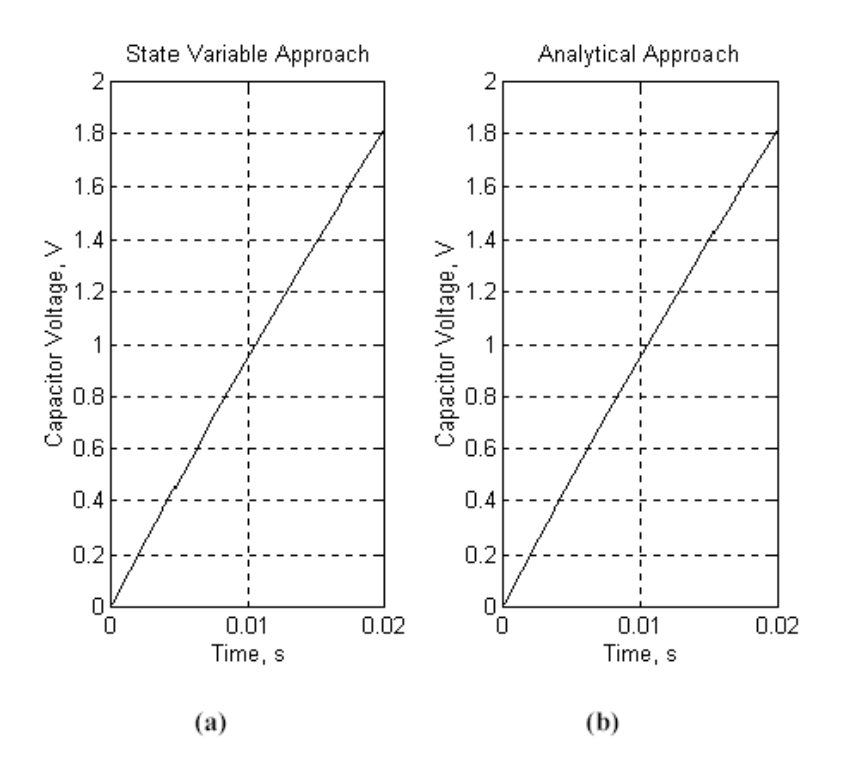

# **Ejemplo 2:**

 Para la figura siguiente, Si *R* = 10, *L* = 1/32 H, *C* = 50F, use una solución numérica para la ecuación diferencial para encontrar *v(t)*.

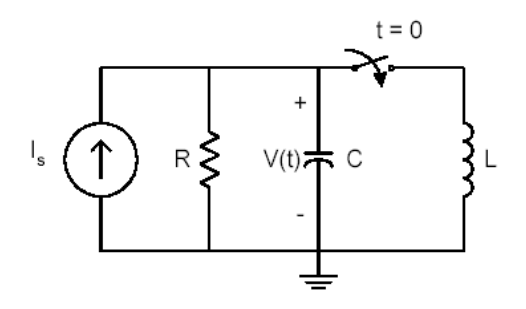

### **Solución:**

Se tienen las ecuaciones diferenciales:

$$
L\frac{di_L(t)}{dt} = v_C(t)
$$

$$
C\frac{dv_C(t)}{dt} + i_L + \frac{v_C(t)}{R} - I_s = 0
$$

Simplificando tenemos:

$$
\frac{di_L(t)}{dt} = \frac{v_C(t)}{L}
$$

$$
\frac{dv_C(t)}{dt} = \frac{I_S}{C} - \frac{i_L(t)}{C} - \frac{v_C(t)}{RC}
$$

Asumiendo las condiciones:

$$
x_1(t) = i_L(t)
$$
  

$$
x_2(t) = v_C(t)
$$

Obtenemos:

$$
\begin{aligned} \n\dot{x}_1(t) &= \frac{1}{L} x_2(t) \\ \n\dot{x}_2(t) &= \frac{I_s}{C} - \frac{1}{C} x_1(t) - \frac{1}{RC} x_2(t) \n\end{aligned}
$$

Resolviendo con Matlab tenemos:

% Solución de la ecuacion diferencial de segundo orden

```
 % La funcion diff2(x,y) esta creada para evaluar la 
  ecuacion diferencial 
 % El nombre del m-file es diff2.m 
 % La funcion es definida como: 
\approxfunction xdot = diff2(t, x)is = 2;
c = 50e-6; L = 1/32; r = 10;
k1 = 1/c ; % 1/C
k2 = 1/L ; \frac{1}{2} 1/L
k3 = 1/(r*c); % 1/RC
xdot(1) = k2*x(2);xdot(2) = k1*is - k1*x(1) - k3*x(2); end
```
 **Tarea 4:** 

**Resuelva los siguientes problemas en forma convencional y utilizando Matlab.** 

4.1 Para la ecuación diferencial:

$$
\frac{d^2y(t)}{dt^2} + 5\frac{dy(t)}{dt} + 6y(t) = 3\sin(t) + 7\cos(t)
$$

a. Use Matlab para determinar y(t)

## **5. LA TRANSFORMADA DE LAPLACE**

#### **5.1 La transformación de Laplace:**

 Si se desea construir una transformada de Laplace para una función del tiempo f(t) hay que multiplicar f(t) por  $e^{-st}$ , en donde s es un número complejo. Este producto se integra con respecto al tiempo, de cero a infinito. Este resultado es la transformada de Laplace de f(t), la cual se representa como F(s).

Para que f(t) sea transformable se tiene:

$$
F(s) = \int_{0-}^{\infty} f(t)e^{st}dt
$$

 A la función de tiempo f(t) y su transformada F(s) se les llama par de transformadas.

## **5.2 Teoremas básicos para transformación de Laplace:**

#### **5.2.1 La transformada de combinaciones lineales:**

Se tienen  $f_1(t)$  y  $f_2(t)$  en función del tiempo:

$$
L[af_1(t) + bf_2(t)] = aF_1(s) + bF_2(s)
$$

Este teorema se utiliza para la Transformada de Laplace de la suma de dos términos en una ecuación de una red.

## **5.2.2 Transformadas de derivadas:**

 Si partimos de la ecuación de definición de la transformada de Laplace, la transformada de una derivada se convierte en:

$$
L\left[\frac{d}{dt}f(t)\right] = e^{-st} f(t)\Big|_{0-}^{\infty} + s\int_{0-}^{\infty} f(t)e^{-st}dt = sF(s) - f(0-)
$$

## **5.2.3 Transformadas de integrales:**

 Si partimos de la ecuación de la transformada de una integral se tiene:

$$
L\bigg[\int_{0-}^{t} f(t)dt\bigg] = \int_{0-}^{\infty} \bigg[\int_{0}^{t} f(t)dt\bigg] e^{-st}dt
$$

### **5.3 Desarrollo en fracciones parciales:**

 La siguiente ecuación se aplica para la transformación de Laplace a la resolución de las ecuaciones integrodiferenciales:

$$
a_0 \frac{d^n i}{dt^n} + a_1 \frac{d^{n-1} i}{dt^{n-1}} + \dots + a_{n-1} \frac{di}{dt} + a_n i = v(t)
$$
  

$$
a_0 \frac{d^n i}{dt^n} + a_1 \frac{d^{n-1} i}{dt^{n-1}} + \dots + a_{n-1} \frac{di}{dt} + a_n i = v(t)
$$

La cual después de la transformación de Laplace, se convierte en:

$$
I(s) = \frac{L[v(t)] + cond.iniciales}{a_0 s^n + a_1 s^{n-1} + \dots + a_{n-1} s + a_n}
$$

$$
I(s) = \frac{P(s)}{Q(s)}
$$

#### **5.4 Teorema de expansión de Heaviside:**

Del método de desarrollo de fracciones parciales se tiene el método de fracciones parciales de Heaviside:

$$
\frac{P_1(s)}{Q(s)} = \frac{K_1}{s - s_1} + \frac{K_2}{s - s_2} + \frac{K_3}{s - s_3} + \dots + \frac{K_n}{s - s_n}
$$

Para encontrar el coeficiente Kj:

$$
K_j = \left[ (s - s_j) \frac{P_1(s)}{Q(s)} \right]_{s = sj}
$$

## **Ejemplo 1:**

 El switch de la figura ha sido abierto por un largo periodo de tiempo. Si el switch se abre para un t = 0, encuentre el voltaje *v(t)*. Asumiendo que *R* = 10 , *L* = 1/32 H, *C* = 50F y *I A S* =2 .

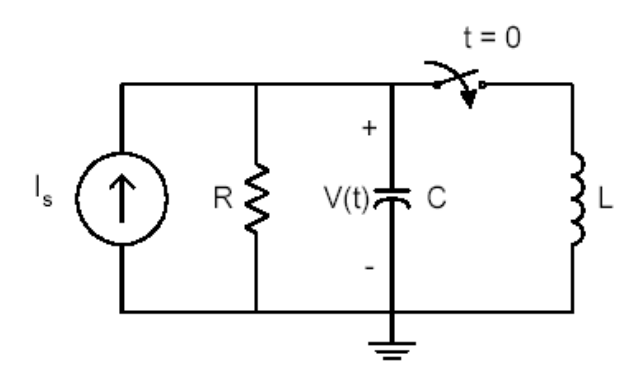

Cuando t < 0, el voltaje a través del capacitor es:

$$
v_C(0) = (2)(10) = 20
$$
 V  
 $i_L(0) = 0$ 

Para t > 0, el switch se cierra y todos los cuatro elementos de la figura que están en paralelo. Usando LCK, tenemos:

$$
I_S = \frac{v(t)}{R} + C\frac{dv(t)}{dt} + \frac{1}{L}\int_0^t v(\tau)d\tau + i_L(0)
$$

$$
\frac{I_s}{s} = \frac{V(s)}{R} + C[sV(s) - V_C(0)] + \frac{V(s)}{sL} + \frac{i_L(0)}{s}
$$

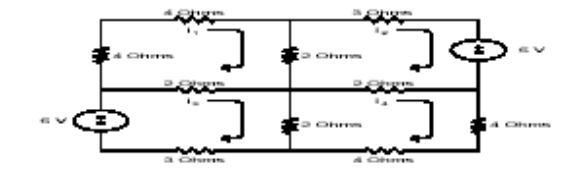

Para *IS* = 2A, *C* = 50 F, *R* = 10, *L* = 1/32 H, *V(s) tenemos:* 

$$
V(s) = \frac{40000 + 20s}{s^2 + 2000s + 64 * 10^4}
$$
  
\n
$$
V(s) = \frac{40000 + 20s}{(s + 1600)(s + 400)} = \frac{A}{(s + 1600)} + \frac{B}{(s + 400)}
$$
  
\n
$$
A = \lim_{s \to -1600} V(s)(s + 1600) = -6.67
$$
  
\n
$$
B = \lim_{s \to -400} V(s)(s + 400) = 26.67
$$
  
\n
$$
v(t) = -6.67e^{-1600t} + 26.67e^{-400t}
$$

## **Tarea 5:**

**Resuelva los siguientes problemas en forma convencional y utilizando Matlab.** 

5.1 Para la ecuación diferencial:

$$
\frac{d^2y(t)}{dt^2} + 5\frac{dy(t)}{dt} + 6y(t) = 3\sin(t) + 7\cos(t)
$$

- a. Determine y(t) utilizando la transformada de Laplace
- b. Use Matlab para determinar y(t)

# **6. TRANSFORMADA DE OTRAS FORMAS DE ONDAS DE SEÑALES**

## **6.1 Función escalón unitario:**

Se define por medio de la ecuación:

$$
u(t) = \begin{cases} 1, t \ge 0 \\ 0, t \langle 0 \rangle \end{cases}
$$

Esto es para una función que cambia bruscamente desde cero hasta un valor unitario para el tiempo t=0. La ecuación anterior se puede generalizar mediante la definición:

$$
u(t-a) = \begin{cases} 1, t \ge a \\ 0, t \langle a \rangle \end{cases}
$$

La transformada de Laplace de u(t-a) se determina a partir de la ecuación de definición:

$$
F(s) = \int_{0-}^{\infty} f(t)e^{-st}dt
$$
  
\n
$$
Lu(t-a) = e^{-as}\frac{1}{s}
$$

#### **6.2 Las funciones rampa e impulso:**

 Para el estudio de esta función se utilizará la función escalón unitario. Si esta función representa el voltaje que se aplica a un inductor, entonces se tiene la corriente del inductor:

$$
i_L = \frac{1}{L} \int_{-\infty}^t v_L dt
$$

La corriente aumentará linealmente con el tiempo mientras se aplique voltaje constante. Esta función es conocida como función rampa.

Se supone que la función escalón unitario representa la corriente de un inductor. El voltaje del inductor esta dado por la ecuación:

$$
v_L = L \frac{di_L}{dt}
$$

La derivada de il tiene un valor cero para todos los tiempos excepto el instante en que se produce el escalón es decir para un tiempo igual a cero. Dicha función se conoce como función impulso.

#### **6.3 La integral de convolución:**

Sean las dos funciones  $f_1(t)$  y  $f_2(t)$ , que se pueden transformar por el método de Laplace y que tienen las transformadas  $F_1(s)$  y  $F_2(s)$ . El producto de estas dos funciones es la transformadas de Laplace de f(t), que se obtiene de la convolución de las funciones:

$$
f(t) = L^{-1}[F_1(s)F_2(s)] = \int_0^t f_1(\tau)f_2(t-\tau)dt
$$

Las integrales de estas ecuaciones se conocen como integrales de convolución.

### **Ejemplo 1:**

Encuentre la Transformada Inversa de Laplace de:

$$
G(s) = \frac{10s^2 + 20s + 40}{s^3 + 12s^2 + 47s + 60}
$$

## **Solución:**

Resolviendo con Matlab tenemos:

```
 diary ex6_6.dat 
 % MATLAB es usado para la fracción parcial de expansión 
\frac{6}{10} num = [10 20 40]; 
 den = [1 12 47 60]; 
 % tenemos los siguientes resultados 
[r, p, k] = residue(num, den)
 diary
```
El resultado en Matlab es:

 $r =$  95.0000 -120.0000 35.0000  $p =$  -5.0000 -4.0000 -3.0000

De estos resultados tenemos:

$$
G(s) = \frac{95}{s+5} - \frac{120}{s+4} + \frac{35}{s+3}
$$

$$
g(t) = 35e^{-3t} - 120e^{-4t} + 95e^{-5t}
$$

## **Tarea 6:**

# **Resuelva los siguientes problemas en forma convencional y utilizando Matlab.**

6.1 Se tiene la función periódica dada por:

$$
v(t) = 16(1 - e^{-6t})
$$
 V  $0 \le t < 2$  s

- a. Utilice Matlab para encontrar v(t)
- b. Encuentre el valor rms vara v(t) en forma analítica
- c. Encuentre la potencia disipada en el resistor de 4 ohms cuando el voltaje v(t) es aplicado a través del resistor.

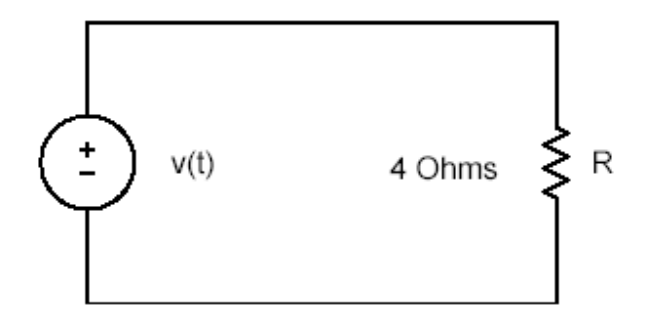

## **7. FUNCIONES DE IMPEDANCIA Y TEOREMAS DE RED**

#### **7.1 Concepto de frecuencia compleja:**

Para el caso:

$$
K_n e^{s_n t} = K_n e^{(\sigma_n + jw_n)t} = K_n e^{\sigma_n t} e^{jw_n t}
$$

Esta ecuación muestra que su parte imaginaria, la frecuencia angular, corresponde a oscilaciones y la parte real de la frecuencia compleja corresponde a un decrecimiento exponencial o a un crecimiento exponencial o bien a ninguna variación para una frecuencia compleja o neper igual a cero.

#### **7.2 Impedancia transformada:**

### **7.2.1 Resistencia:**

 La siguiente expresión esta en el dominio del tiempo que relaciona al voltaje con la corriente; para el resistor esta dada por la ley de Ohm:

$$
v_R(t) = Ri_R(t)
$$
  

$$
i_R(t) = Gv_R(t)
$$
  

$$
G = \frac{1}{R}
$$

En donde vR(s) e IR(s) son la impedancia de transformada del resistor:

$$
R = Z_R(s) = \frac{V_R(s)}{I_R(s)}
$$

## **7.2.2 Inductancia:**

 La relación en el dominio del tiempo entre el voltaje y la corriente en un inductor se expresa mediante las ecuaciones siguientes:

$$
v_L(t) = L \frac{di_L(t)}{dt}
$$
  

$$
i_L(t) = \frac{1}{L} \int_{-\infty}^{t} v_L(t)
$$
  

$$
v_L(s) = L[sI_L(s) - i_L(0-)]
$$

Podemos observar la ecuación equivalente de transformada para la expresión del voltaje.

Se tiene que la impedancia transformada para el inductor se convierte en:

$$
\frac{V_1}{I_L(s)} = Z_L(s) = L_s
$$

## **7.2.3 Capacitancia:**

 La relación en el dominio del tiempo entre el voltaje y la corriente para un capacitor esta dado como:

$$
i_c(t) = C \frac{dv_c(t)}{dt}
$$
  
\n
$$
v_c(t) = \frac{1}{L} \int_{-\infty}^{t} i_c(t) dt
$$
  
\n
$$
V_c(s) = \frac{1}{C} \left[ \frac{I_c(s)}{s} + \frac{q(0-)}{s} \right]
$$
  
\n
$$
\frac{V_1(s)}{I_c(s)} = Z_c(s) = \frac{1}{Cs}
$$

Anteriormente se tiene la ecuación equivalente de transformada para la expresión del voltaje y la relación de la transformada del voltaje a la transformada de la corriente.

## **7.3 Teoremas de Thevenin y Norton:**

El teorema de Thevenin es particularmente útil en aplicaciones tales como la determinación de la carga de un circuito electrónico que produzca el máximo suministro de potencia media a la carga.Al describir las redes equivalentes de Thevenin y Norton se necesita una red que se identifica como la siguiente figura y con los pasos siguientes:

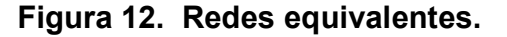

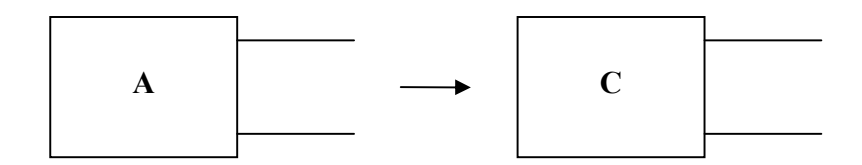

- Todas las condiciones iniciales se hacen iguales a cero. Para todos los capacitores el voltaje será cero y la corriente de todos los inductores será cero.
- Todas las fuentes independientes se eliminan.
- Siguen funcionando las fuentes controladas.
- En estas condiciones, a veces se mide la impedancia o la admitancia de punto impulsor o de entrada, en las terminales de entrada, y se designan como Z<sub>o</sub> y Y<sub>o</sub>.

## **Ejemplo 1:**

Para el circuito mostrado, encuentre la función de red:

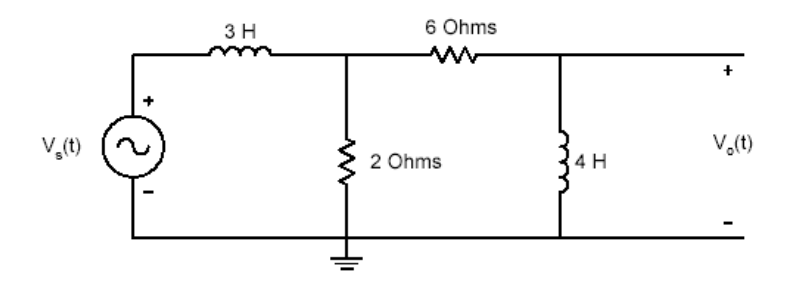

#### **Solución:**

La función en el dominio de s se convierte en:

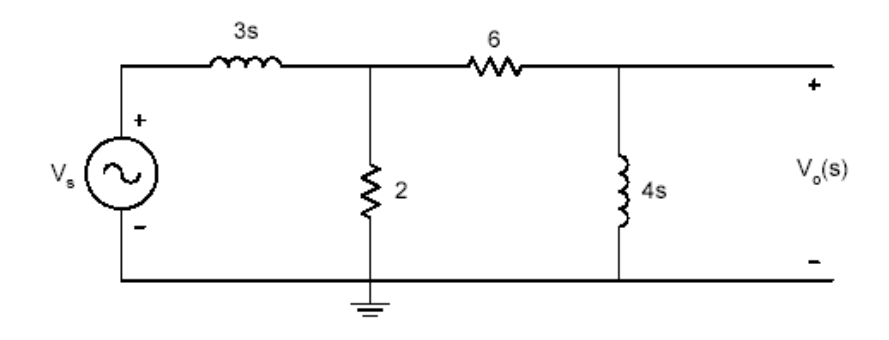

$$
\frac{V_0(s)}{V_s(s)} = \frac{V_0(s)}{V_X(s)} \frac{V_X(s)}{V_s(s)} = \frac{4s}{(6+4s)} \frac{[2\|(6+4s)]}{[(2\|(6+4s)) + 3s]}
$$

$$
\frac{V_0(s)}{V_s(s)} = \frac{4s^2 + 6s}{6s^3 + 25s^2 + 30s + 9}
$$

$$
V_s = 10\angle 40^\circ \; ; \quad s = -3 + j2
$$
  

$$
V_0(s) = (10\angle 40^\circ)H(s)|_{s = -3 + j2}
$$

# **Tarea 7:**

# **Resuelva los siguientes problemas en forma convencional y utilizando Matlab.**

7.1 Para el circuito de la figura encuentre:

a. 
$$
I_1
$$
,  $I_2$ ,  $I_3$   
b.  $I_{bB}$ 

Asumiendo que:

$$
Z_A = 10 + j5 \Omega,
$$
  

$$
Z_B = 15 + j7 \Omega \text{ and } Z_C = 12 - j3 \Omega.
$$

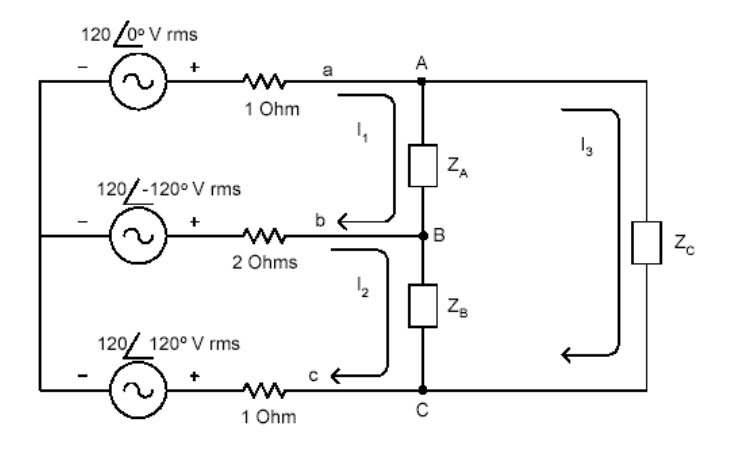
# **8. FUNCIONES DE RED**

### **8.1 Pares de terminales o puertos:**

Se tiene una red arbitraria compuesta en su totalidad por elementos pasivos, la cual se identifica con el símbolo de un rectángulo. Si en la red se conecta un conductor a cualquier nodo que se saca de la caja para que sea accesible, el extremo de este conductor se designa con el nombre de *terminal*. Las terminales se necesitan para conectar las fuerzas impulsoras a la red, para conectar alguna otra red o para efectuar mediciones. El número mínimo de terminales que es útil es dos. Las terminales se asocian en pares, un par para la fuerza impulsora, otro para la carga. Las dos terminales asociadas se denominan par de terminales o puerto, sugiriendo un puerto de entrada de la red. En la siguiente figura se muestra una representación de una red de un puerto, en la cual el par de terminales se conecta a una fuente de energía que es la fuerza impulsora de la red de tal modo que dicho par se conoce como punto impulsor de la red.

## **Figura 9. Red de dos puertos.**

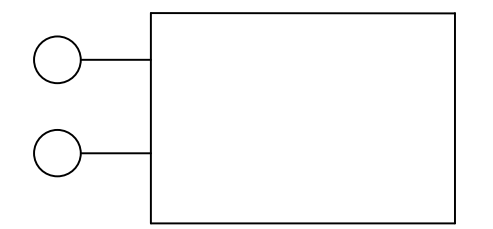

#### **8.2 Funciones de red para redes de uno y dos puertos:**

 La impedancia transformada en un puerto se ha definido como la relación entre la transformada del voltaje a la transformada de la corriente para una red en estado cero cuando no se cuenta con fuentes internas de voltaje o corriente, excepto las fuentes controladas. Por lo tanto se tiene las siguientes ecuaciones de las cuales la segunda representa la admitancia transformada:

$$
Z(s) = \frac{V(s)}{I(s)}
$$

$$
Y(s) = \frac{I(s)}{V(s)} = \frac{1}{Z(s)}
$$

La impedancia o la admitancia determinada en un puerto se conocen como impedancia de punto impulsor. La función de transferencia se usa para describir redes que tienen por lo menos dos puertos, y estas funciones se calculan con las mismas suposiciones que se indicaron para las funciones de punto impulsor. Las funciones de transferencia que relacionan los voltajes con las corrientes tienen las siguientes formas posibles:

- La relación de un voltaje a otro voltaje o relación de transferencia de voltajes.
- La relación de una corriente a otra corriente o relación de transferencia de corriente.
- La relación de una corriente a otro voltaje o de un voltaje a otra corriente.

#### **8.3 Polos y ceros de funciones de red:**

Para cualquier función racional de red se toman en consideración los polos y los ceros en cero e infinito además de los polos y los ceros finitos, el número total de ceros es igual al número total de polos.Los polos y los ceros son frecuencias críticas. La función de red se hace infinita en lo polos, en tanto que en los ceros se hace cero.

## **8.4 Estabilidad de Redes Activas:**

Se afirma que una red activa es estable si la función de transferencia que relaciona la salida con la entrada tiene polos que están confinados en la mitad izquierda del plano y el eje imaginario, y estrictamente estable si los polos se encuentran solo en el medio plano de la izquierda. En consecuencia, una red activa es estable si oscila con una magnitud constante, correspondiendo esto al caso de polos sobre el eje imaginario. Para que una red activa sea estrictamente estable, se excluye la posibilidad de oscilación con una magnitud constante, lo cual significa que quedan excluidos los polos del eje imaginario. Es posible establecer as condiciones necesarias para la estabilidad en función de un requisito impuesto al polinomio del denominador de la función de transferencia que relaciona la salida con la entrada, sea este polinomio:

$$
p(s) = a_0 s^n + a_1 s^{n-1} + \dots + a_{n-1} s + a_n
$$

Se puede indicar el requisito para la estabilidad en función de la pregunta ¿tiene p(s)=0 raíces con partes reales positivas? Una respuesta se deriva cuando las raíces de la ecuación p(s)=0 se determinan.

# **Ejemplo 1:**

Para el circuito mostrado, encuentre la función de red:

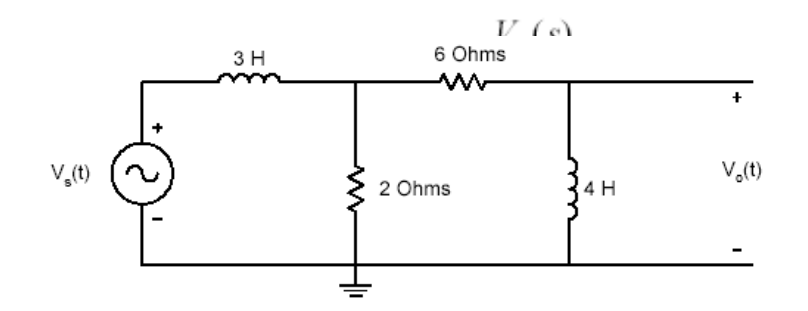

# **Solución:**

La función en el dominio de s se convierte en:

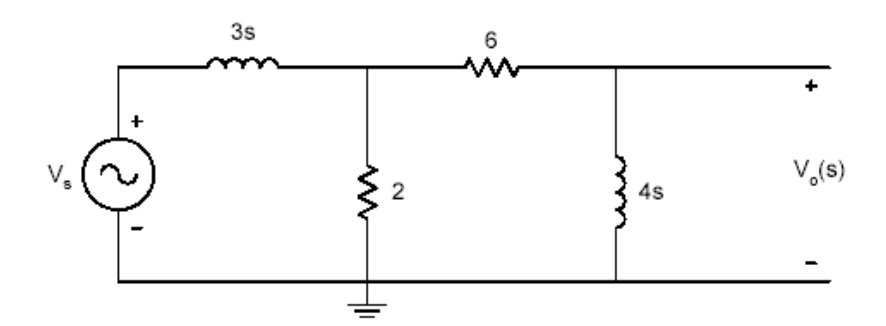

$$
\frac{V_0(s)}{V_s(s)} = \frac{V_0(s)}{V_X(s)} \frac{V_X(s)}{V_s(s)} = \frac{4s}{(6+4s)} \frac{[2\|(6+4s)]}{[(2\|(6+4s)) + 3s]}
$$

$$
\frac{V_0(s)}{V_s(s)} = \frac{4s^2 + 6s}{6s^3 + 25s^2 + 30s + 9}
$$

$$
V_s = 10\angle 40^\circ
$$
;  $s = -3 + j2$   
 $V_0(s) = (10\angle 40^\circ)H(s)|_{s = -3 + j2}$ 

#### Resolviendo con Matlab tenemos:

```
 diary ex6_5.dat 
 % Programa para polos y ceros 
num = [4 \ 6 \ 0];den = [6 25 30 9];
 disp('los ceros son') 
z = roots (num)
 disp('los polos son') 
 p = roots(den) 
 % programa para evaluar la funcion de transferencia 
 % encuentra el voltaje de salida 
s1 = -3+2*j;
nl = polyval(num, sl);d1 = polyval(den, sl);vo = 10.0*exp(j*pi*(40/180))*n1/d1;
vo abs = abs(vo);
vo\bar{p} ang = angle(vo) *180/pi;
 % grafica la magnitud y fase del voltaje de salida
fprintf('fasor de voltaje vo, magnitud: %f \n phasor 
voltage vo, angle 
in degrees: f', vo abs, vo ang)
 diary
```
## **Tarea 8:**

# **Resuelva los siguientes problemas en forma convencional y utilizando Matlab.**

8.1 Encuentre los polos y ceros de la función de red:

$$
H(s) = \frac{s^3 + 4s^2 + 16s + 4}{s^4 + 20s^3 + 12s^2 + s + 10}
$$

# **9. PARÁMETROS DE DOS PUERTOS**

#### **9.1 Relación de variable para dos puertos:**

En la red de dos puertos de la figura se identifican cuatro variables: dos corrientes y dos voltajes. La caja que encierra a la red tiene por función indicar que otros voltajes y otras corrientes o bien no se pueden utilizar para efectuar mediciones o no son importantes para un problema en particular. Se supone que las variables son transformadas de cantidades y se usan V<sub>1</sub> e I<sub>1</sub> como variables en la entrada, el puerto 1, y V2 e I2 como son independientes y la especificación de cualquier par de ellas determina las dos restantes. Hay 6 posibles combinaciones que se presentan en la tabla siguiente.

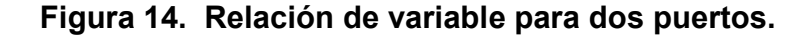

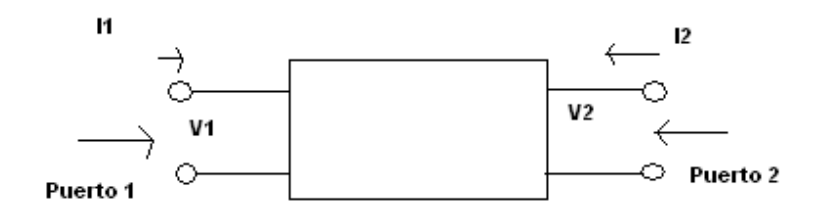

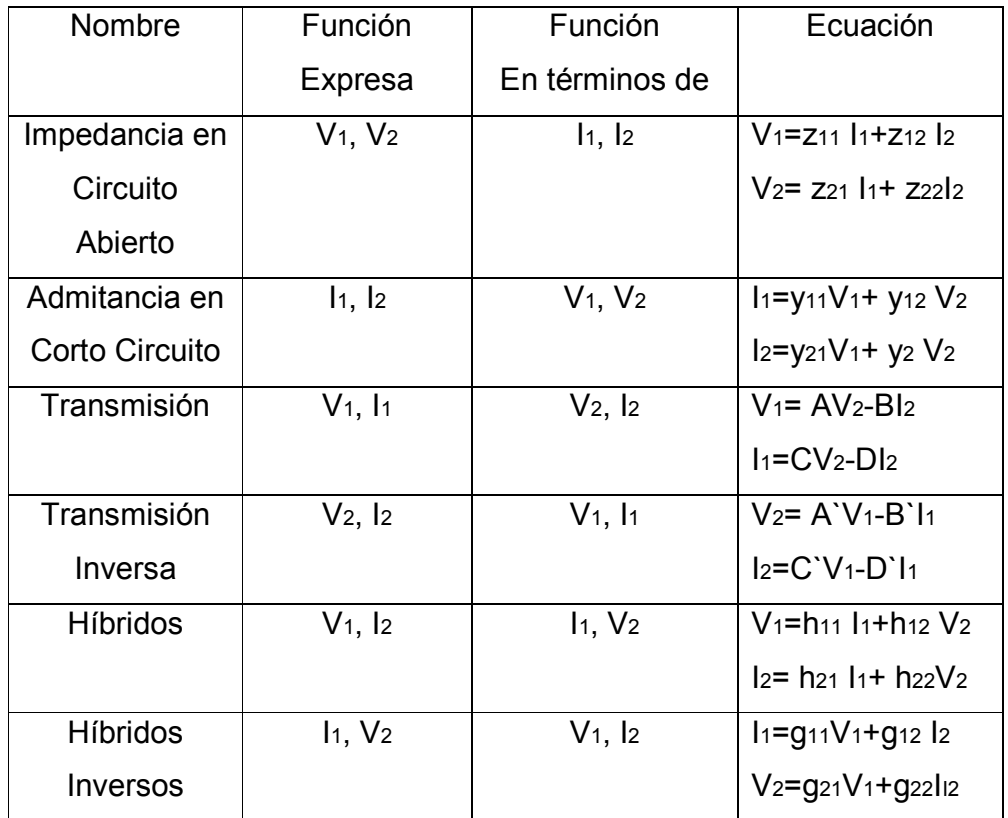

## **9.2 Parámetros de admitancia en corto circuito:**

Si hacemos cero cualquiera de V<sub>1</sub> o V<sub>2</sub>, los cuatro parámetros se pueden definir en función de un voltaje y una corriente:

$$
y_{11} = \frac{I_1}{V_1}\Big|_{V_2=0}
$$
  

$$
y_{21} = \frac{I_2}{V_1}\Big|_{V_2=0}
$$
  

$$
y_{12} = \frac{I_1}{V_2}\Big|_{V_1=0}
$$
  

$$
y_{22} = \frac{I_2}{V_2}\Big|_{V_1=0}
$$

La condición V<sub>1</sub>=0 o V<sub>2</sub>=0 se logra poniendo en corto circuito el puerto 1 o el puerto 2. Se especifica una condición de corto circuito para cada una de las funciones de las ecuaciones, los parámetros se conocen como parámetros de admitancia en corto circuito.

## **9.3 Parámetros de impedancia en circuito abierto:**

Se tienen las ecuaciones:

$$
V_1 = z_{11}I_1 + z_{12}I_2
$$
  

$$
V_2 = z_{21}I_1 + z_{22}I_2
$$

Estos parámetros se pueden interpretar en función de un solo voltaje y una sola corriente, haciendo que I1 o I2 sean cero. Por lo tanto se obtiene un conjunto de ecuaciones:

$$
z_{11} = \frac{I_1}{V_1}\Big|_{I_2=0}
$$
  

$$
z_{21} = \frac{I_2}{V_1}\Big|_{I_2=0}
$$
  

$$
z_{12} = \frac{I_1}{V_2}\Big|_{I_1=0}
$$
  

$$
z_{22} = \frac{I_2}{V_2}\Big|_{I_1=0}
$$

La condición I<sub>1</sub> o I<sub>2</sub> igual a cero implica un circuito abierto en el puerto 1 o en el puerto 2, lo cual explica la designación de los parámetros con el titulo de parámetros de impedancia en circuito abierto.

### **9.4 Parámetros de transmisión:**

Los parámetros de transmisión sirven para relacionar el voltaje y la corriente de un puerto con el voltaje y la corriente del otro. En donde ABCD son parámetros de transmisión o de cadena.

$$
V_1 = AV_2 - BI_2
$$
  

$$
I_1 = CV_2 - DI_2
$$

 A continuación se da la interpretación de A, B, C, D en función de relaciones de transformadas de cantidades para condiciones de circuito abierto y de corto circuito.

$$
\frac{1}{A} = \frac{V_2}{V_1}\Big|_{I_2=0}
$$

$$
-\frac{1}{B} = \frac{I_2}{V_1}\Big|_{V_2=0}
$$

$$
\frac{1}{C} = \frac{V_2}{I_1}\Big|_{I_2=0}
$$

$$
-\frac{1}{D} = \frac{I_2}{I_1}\Big|_{V_2=0}
$$

 $\mathbb{R}^2$ 

## **9.5 Parámetros híbridos:**

Los parámetros híbridos encuentran una aplicación muy amplia en los circuitos electrónicos, sobre todo en la construcción de modelos para transistores. Las propiedades de estos parámetros y su interpretación en función de las variables para redes de dos puertos se basan en las ecuaciones de definición:

$$
V_1 = h_{11}I_1 + h_{12}V_2
$$
  

$$
I_2 = h_{21}I_1 + h_{22}V_2
$$

Los parámetros h se definen en función de dos de las variables haciendo que I<sub>1</sub> o V<sub>2</sub> sean cero, de lo cual se tiene:

$$
h_{11} = \frac{V_1}{I_1}\Big|_{V_2=0}
$$
  
\n
$$
h_{21} = \frac{I_2}{I_1}\Big|_{V_2=0}
$$
  
\n
$$
h_{12} = \frac{V_1}{V_2}\Big|_{I_1=0}
$$
  
\n
$$
h_{22} = \frac{I_2}{V_2}\Big|_{I_1=0}
$$

De acuerdo con estas ecuaciones, es evidente que h11 es la impedancia de entrada en corto circuito, h21 es la ganancia de corriente en corto circuito, h21 es la ganancia de voltaje inverso en circuito abierto y h22 la admitancia de salida en circuito abierto. Tales parámetros son dimensionalmente mixtos y por esta razón se denominan parámetros híbridos.

## **Ejemplo 1:**

De la Figura siguiente calcule los parámetros híbridos.

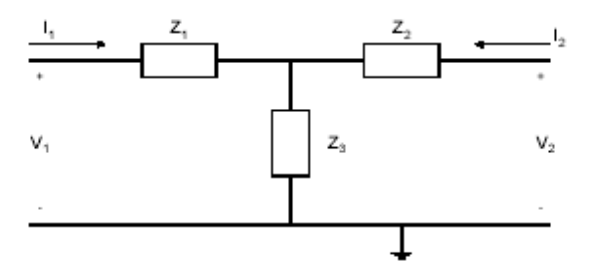

# **Solución:**

Usando LVK

$$
V_1 = Z_1 I_1 + Z_3 (I_1 + I_2) = (Z_1 + Z_3) I_1 + Z_3 I_2
$$
  
\n
$$
V_2 = Z_2 I_2 + Z_3 (I_1 + I_2) = Z_3 I_1 + (Z_2 + Z_3) I_2
$$

$$
\begin{bmatrix} V_1 \\ V_2 \end{bmatrix} = \begin{bmatrix} Z_1 + Z_3 & Z_3 \\ Z_3 & Z_2 + Z_3 \end{bmatrix} \begin{bmatrix} I_1 \\ I_2 \end{bmatrix}
$$

Los parámetros Z son:

$$
[Z] = \begin{bmatrix} Z_1 + Z_3 & Z_3 \\ Z_3 & Z_2 + Z_3 \end{bmatrix}
$$

**Tarea 9:** 

 **Resuelva los siguientes problemas en forma convencional y utilizando Matlab.** 

1. De la figura siguiente encuentre los parámetros h

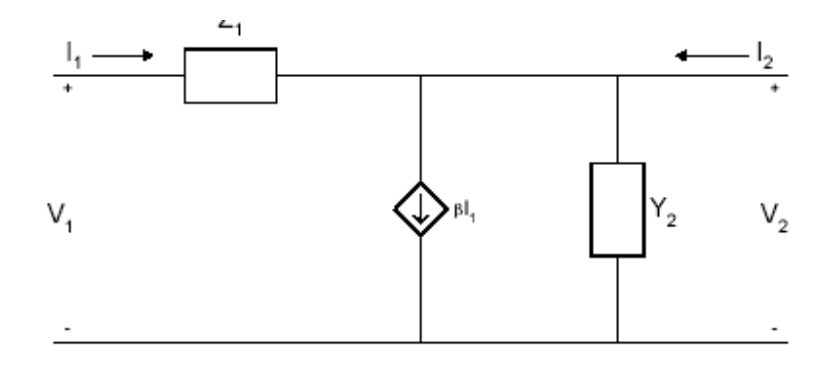

## **Problemas Adicionales:**

 Resolver los siguientes problemas que encontrara en el capitulo 11 de su libro de texto:

- 1. 11.4
- 2. 11.12
- 3. 11.15
- 4. 11.17

# **10. ANÁLISIS SENOIDAL DE ESTADO PERMANENTE**

### **10.1 El estado permanente senoidal:**

La senoide es una forma característica de onda para señales. Si una fuente senoidal se conecta a una red de elementos pasivos lineales todas las corrientes y todos los voltajes de dicha red serán senoidales en el estado permanente y diferirán de la forma de onda de la fuente solo en la amplitud y en el ángulo de fase. Esta propiedad se infiere a dos observaciones:

- La senoide se puede diferenciar o integrar repetidamente y seguir siendo una senoide de la misma frecuencia.
- La suma de un número de senoides de igual frecuencia pero de amplitud y fase arbitraria es una senoide de la misma frecuencia. Esta propiedad de adición es importante porque el análisis incluye la aplicación de la ley de voltajes o corrientes de kirchhoff.

Un voltaje senoidal se genera por medio de un conductor que se limita a desplazarse en una trayectoria circular a ángulos rectos con un campo magnético.

Sea:

$$
I(s)=Y(s) V(s)
$$

En la que I(s) es la transformada de la respuesta, Y(s) es una función de red y V(s) es una transformada de excitación. Sea V(s) la transformada de v (t) =  $V_1$  sen wt, en donde  $V_1$  y w<sub>1</sub> son constantes reales positivas.

### **10.2 La senoide Y:**

La forma de onda senoidal de la figura se describe mediante la ecuación:

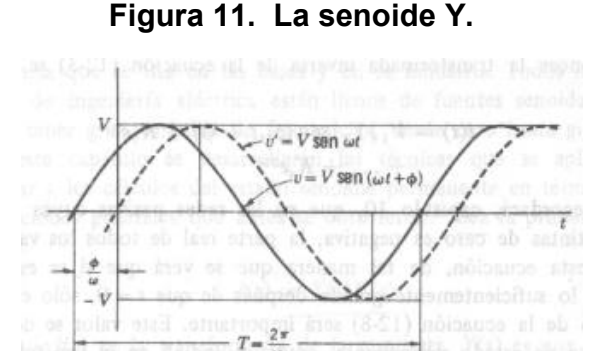

Fuente: Van Valkemburg, **Análisis de Redes,** pagina 404.

$$
v = V \text{sen}(\omega t + \phi)
$$

En donde V es la amplitud (o valor máximo) de la onda senoidal, *w* es la frecuencia en radianes por segundo y Φ es el ángulo de fase de v con respecto a la referencia  $v = V$  sen wt, que se indica mediante la curva punteada. El periodo de v es el intervalo entre wt =0 y wt =2π radianes. Sea el segundo valor del tiempo t = T, por lo tanto el periodo se define por  $wT = 2\pi y$ :

$$
T = \frac{2\pi}{\omega} \text{seg}
$$

### **10.3 Fasores y diagramas fasoriales:**

Sea una red de L mallas independientes excitadas por fuentes senoidales, todas las cuales operan a la misma frecuencia. Se pide determinar la respuesta de estado permanente de esta red. Suponga que se escriben L ecuaciones de malla en forma de transformada. Si se hace que s=jw, en donde w es la frecuencia única de excitación, las funciones de impedancia se convierten en Zik(jw), y cada voltaje de malla se representa por un fasor  $V_je^{j\omega t}$  y cada corriente se expresa también en forma fasorial. Para esta red se tiene:

$$
Z_{11}(j\omega)I_1 + Z_{12}(j\omega)I_2 + \dots + Z_{1L}(j\omega)I_L = V_1
$$
  
\n
$$
Z_{21}(j\omega)I_1 + Z_{22}(j\omega)I_2 + \dots + Z_{2L}(j\omega)I_L = V_2
$$
  
\n
$$
Z_{L1}(j\omega)I_1 + Z_{L2}(j\omega)I_2 + \dots + Z_{LL}(j\omega)I_L = V_L
$$

Cuando el fasor de respuesta requerido Ik se determina a través de las operaciones algebraicas rutinarias de números complejos será un fasor de la forma:  $I_k = I_k e^{j\theta_k}$ 

A partir de la cual se puede escribir la respuesta en el dominio del tiempo utilizando solo los datos de magnitud y fase (además de la frecuencia, que ya se conoce):

$$
i_k(t) = I_k \cos(\omega t + \theta_k)
$$

Y la solución esta completa.

Este método general se puede describir mediante un diagrama de flujo como el de la figura 16:

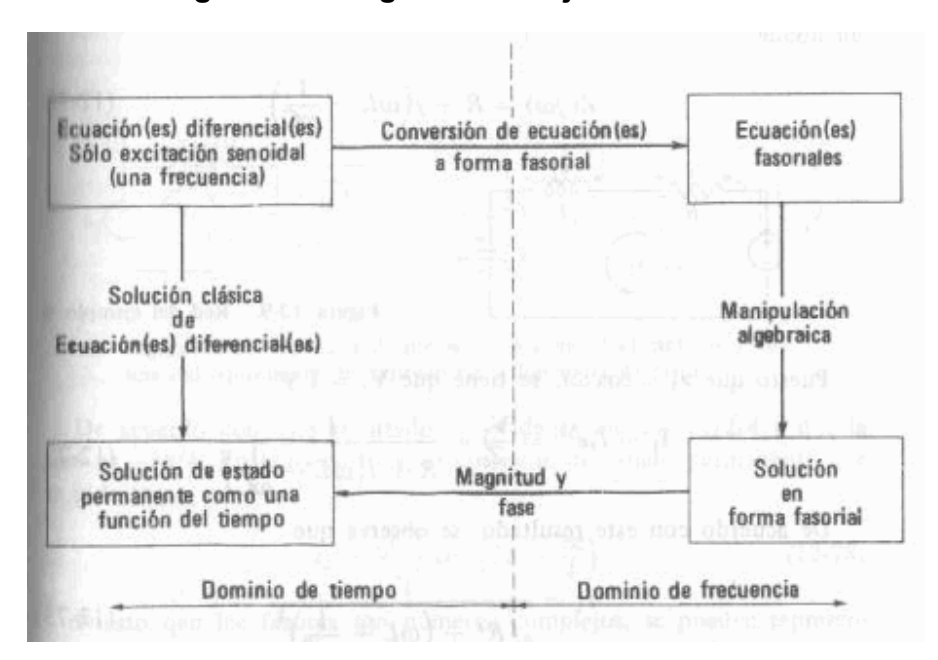

**Figura 12. Diagrama de flujo de fasores.** 

Fuente: Van Valkemburg, **Análisis de Redes,** pagina 413.

Dicho diagrama describe el método de solución que se aplica cuando todas las fuentes son senoidales, cuando se desea solo la solución de estado permanente y cuando todas las fuentes operan a la misma frecuencia.

**Ejemplo 1:** 

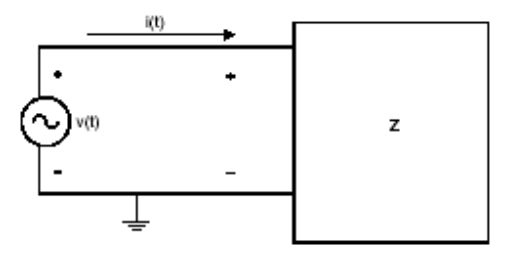

Si tenemos *v(t)=10* cos(120πt+30) y i(t) = 6 cos(120πt+60). Determine la potencia promedio, el valor rms de *v(t)* y el factor de potencia usando (a) solución analítica (b) solución numérica.

## *Solución*

```
MATLAB Script 
diary ex6_1.dat 
% Este programa calcula la potencia promedio, valor % 
de potencia rms y factor de potencia usando 
% función cuadrática. Comparación de los valores 
% analíticos y numéricos 
% Comparación de resultados numéricos. 
% Cálculos Numéricos 
T = 2*pi/(120*pi); % periodo de onda senoidal
a = 0; % limite menor de integración 
b = T; % limite mayor de integración 
x = 0:0.02:1;t = x.*b;v int = quad('voltage1', a, b);
v rms = sqrt(v int/b); % valor de voltaje rms
```

```
i int = quad('current1',a,b);
i rms = sqrt(i int/b); % valor rms de corriente
p int = quad('inst pr', a, b);
p ave = p_int/b; % potencia promedio
pf = p_ave/(i_rms*v_rms); % factor de potencia
% solución analítica 
p ave an = (60/2)*cos(30*pi/180); % potencia
% promedio 
v rms an = 10.0/\text{sqrt}(2);
pf an = \cos(30*pi/180);
% resultados obtenidos 
fprintf('Average power, analytical %f \n potencia 
promedio 
f \in \n\{n', p \text{ ave an}, p \text{ ave}\}fprintf('rms voltage, analytical: %f \n valor rms de 
voltaje, numerical: %f \n', 
v rms an, v rms)
fprintf('power factor, analytical: %f \n factor de 
potencia, numerical: %f \n', 
pf_an, pf) 
diary 
Las siguientes funciones son utilizadas en el archivo 
m-file: 
function vsq = voltagel(t)% voltaje1 Esta función es usada para definir la 
% función de voltaje 
vsq = (10 * cos(120 * pi * t + 60 * pi/180)).<sup>2</sup>;
end 
function isq = current(t)% Corriente1 Esta función es para definir la corriente
```

```
isq = (6 * cos (120 * pi * t + 30.0 * pi / 180)).<sup>^2</sup>;
end 
function pt = inst pr(t)% inst_pr Esta función es usada para definir la 
% potencia instantánea obtenida por la 
% multiplicación del voltaje sinusoidal y la 
% corriente 
it = 6*cos(120*pi*t + 30.0*pi/180);
vt = 10*cos(120*pi*t + 60*pi/180);pt = it.*vt;end 
Los resultados obtenidos son 
Potencia Promedio, valor analítico 25.980762 
Potencia Promedio, valor numérico: 25.980762 
Voltaje rms, analítico: 7.071068 
Voltaje rms, numérico: 7.071076 
Factor de potencia, analítico: 0.866025 
Factor de Potencia, numerico: 0.866023 
De los resultados, se puede observar que los dos 
métodos se obtienen casi las mismas respuestas.
```
## **Tarea 10:**

# **Resuelva los siguientes problemas en forma convencional y utilizando Matlab.**

1. Si se tienen los valores:

R<sub>1</sub>=20 ohms, R<sub>2</sub>=100 ohms, R<sub>3</sub>=50 ohms y L<sub>1</sub>=4 H, L<sub>2</sub>=8 H y C1=250 microfarads.

Encuentre el v3(t), cuando w=10 rads/s.

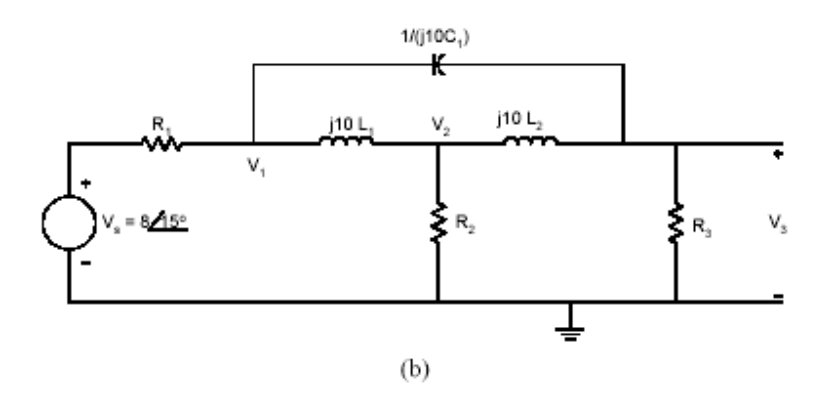

## **Problemas Adicionales:**

 Resolver los siguientes problemas que encontrara en el capitulo 12 de su libro de texto:

- 5. 12.4
- 6. 12.12
- 7. 12.25
- 8. 12.34

## **11. SERIES DE FOURIER Y ESPECTROS CONTINUOS**

#### **11.1 Series de Fourier:**

Se dice que una señal f(t) es periódica, con un período T, si f(t)=f(t+T) para todos los valores de t. En la figura se ilustran varias formas de onda de señales que satisfacen este requisito. En a se presenta un tren de pulsos, en b un tren de medias ondas senoidales (que se llaman rectificadas de media onda) y en c una señal periódica continua (pero irreconocible).

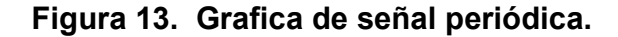

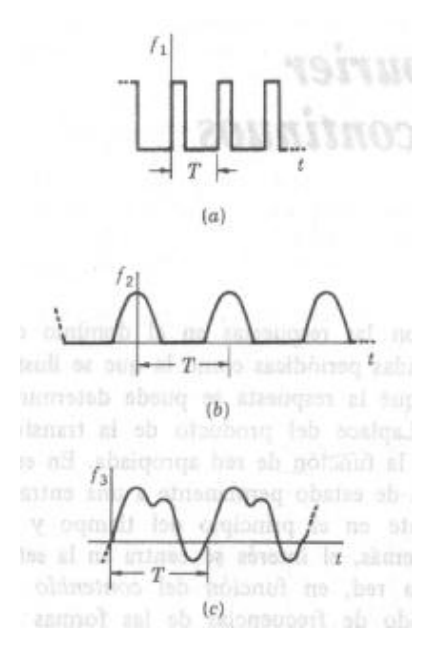

Fuente: Van Valkemburg, **Análisis de Redes,** pagina 510.

$$
f_1(t) = \cos\frac{2\pi n}{T}t = \cos(n\omega_0 t)
$$
  

$$
f_2(t) = \sec\frac{2\pi n}{T}t = \sec(n\omega_0 t)
$$

Para el caso presente son muy interesantes las senoides:

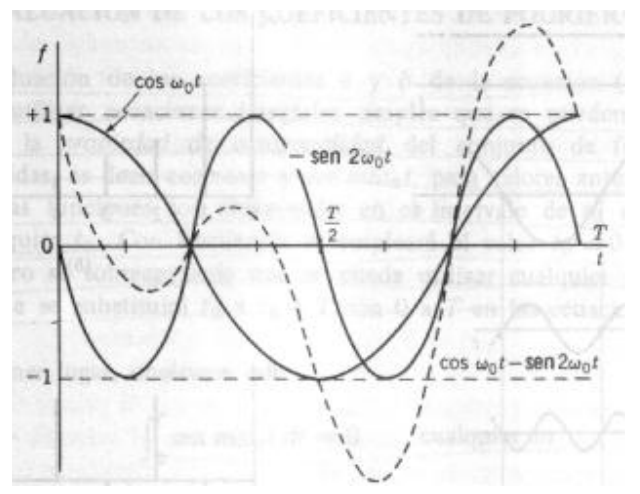

**Figura 14. Grafica del seno.** 

Fuente: Van Valkemburg, **Análisis de Redes,** pagina 511.

 En donde n es cualquier entero (o cero). Se dice que la frecuencia de las senoides,  $n\omega_0 = 2n\pi/T$ , es la n-esima armónica de la frecuencia fundamental,  $\omega_{0}$ . Por tanto una onda periódica se puede describir de acuerdo con su frecuencia fundamental, su segunda armónica, su tercera armónica, etc., y cada una de estas frecuencias se relaciona sencillamente con el periodo T.

 Si f(t) es periódica y se satisface las condiciones de Dirichlet, entonces la serie de fourier es:

$$
+ b1sen\omega0t + ..... + bnsen(n\omega0t) + ...
$$

 El análisis de Fourier consiste en dos operaciones: (1) la determinación de los valores de los coeficientes  $a_0, a_1, \ldots, b_1, b_2, \ldots, y$  (2) una decisión en lo que respecta a los términos que se deben incluir en una serie truncada de tal modo que la suma parcial represente la función con un error permisible. Si la convergencia de la serie es rápida, solo se requerirán unos cuantos términos.

 Combinando pares de términos de la ecuación se obtiene la fórmula equivalente para la serie de Fourier:

$$
f(t) = c_0 + c_1 \cos(\omega_0 t + \theta_1) + \dots + c_n \cos(n\omega_0 t + \theta_n) + \dots
$$

El coeficiente c<sub>n</sub> es la amplitud y θ<sub>n</sub> la fase de la n-esima armónica.

### **11.2 Evaluación de los coeficientes de Fourier:**

 La evaluación de los coeficientes a y b de la ecuación se logra al utilizar ecuaciones integrales simples que se pueden derivar aplicando la propiedad de ortogonalidad del conjunto de funciones comprendidas, es decir cos(*nw0t*), para valores enteros de n y m. Estas funciones son ortogonales en el intervalo de to=0 o to=-T/2, pero se sobreentiende que se puede utilizar cualquier período, por lo que se substituir a  $t_0$  a  $t_0+T$  con 0 a T en las ecuaciones que siguen:

$$
\int_0^T \text{sen}(m\omega_0 t)dt = 0
$$
  

$$
\int_0^T \cos(n\omega_0 t)dt = 0
$$

Los valores distintos de cero para las integrales se producen cuando m y n son iguales; así:

$$
\int_0^T \operatorname{sen}^2(m\omega_0 t)dt = \frac{T}{2}
$$

$$
\int_0^T \cos^2(n\omega_0 t)dt = \frac{T}{2}
$$

La ecuación integral es:

$$
\int_0^T f(t)dt = a_0 \int_0^T dt + \int_0^T f_1(t)dt
$$

## **11.3 Forma exponencial de la serie de Fourier:**

La serie de Fourier se puede expresar en una forma equivalente, en función de las exponenciales  $e^{\pm j n \omega_0 t}$ . Supóngase que los términos en la serie se agrupan en la forma:

$$
f(t) = a_0 + \sum_{n=1}^{\infty} (a_n \cos(n\omega_0 t) + b_n \operatorname{sen}(n\omega_0 t))
$$

 El coseno y el seno se pueden expresar en función de las exponenciales como sigue:

$$
\cos(n\omega_0 t) = \frac{1}{2} (e^{jn\omega_0 t} + e^{-jn\omega_0 t})
$$
  
sen(n\omega\_0 t) =  $\frac{1}{2} j (e^{jn\omega_0 t} - e^{-jn\omega_0 t})$ 

### **11.4 Respuesta de estado permanente a señales periódicas:**

Se tienen dos planteamientos de este tema:

• Método fasorial directo: Este método se basa en que el planteamiento de superposición. Se sabe que el fasor que representa a la respuesta es igual al producto de la función de red y el fasor que representa la excitación.

$$
i_k(t) = |I_k| \cos(k\omega_0 t + \theta_k)
$$

 La respuesta será la suma de los términos iguales a la ecuación, esto se aplica solo a respuestas de estado permanente.

• Método del producto de espectros: Utiliza los espectros de amplitud y fase de la excitación, junto con el de la función de red. Por analogía con la ecuación: **I=YV** se observa que:

 (espectro de amplitud de respuesta) **=** (magnitud de la función de red) **x** (espectro de amplitud de la excitación) De tal manera que:

 (espectro de fase de la respuesta) **=** (fase de la función de red) **+** (espectro de fase de la excitación)

La excitación se puede expresar como sigue:

$$
v(t) = \sum_{n=-\infty}^{\infty} V_n e^{jn\omega_0 t}
$$

 Se obtiene la siguiente expresión para la respuesta de estado permanente:

$$
i(t) = \sum_{n=-\infty}^{\infty} Y(jn\omega_0) V_n e^{jn\omega_0 t}
$$

#### **11.5 El espectro de potencia de señales periódicas:**

 Para determinar el valor eficaz o rmc de una función no senoidal pero periódica se principia con la representación de la función en serie de Fourier, escrita en la forma exponencial en donde se ha tomado el tiempo de referencia  $to=0$  se tiene que:

$$
F_{\text{eff}}^2 = \frac{1}{T} \int_0^T \left[ c_0 + \sum 2 |c_n| \cos(n\omega_0 t + \phi_n) \right]^2 dt
$$

 En otras palabras el valor eficaz (o rmc) de la función periódica es la raíz cuadrada de la suma de los cuadrados de los valores eficaces de las componentes armónicas de la función y de  $10^2$ .

## **Ejemplo 1:**

 Usando Series de Expansión de fourier de una onda cuadrada con un periodo de 2ms, un voltaje de pico a pico de 2 volts y un valor promedio de cero volts, puede ser expresado de la siguiente forma:

$$
g(t) = \frac{4}{\pi} \sum_{n=1}^{\infty} \frac{1}{(2n-1)} \sin[(2n-1)2\pi f_0 t]
$$

Se tiene que fo=500Hz, si a(t) es:

$$
a(t) = \frac{4}{\pi} \sum_{n=1}^{12} \frac{1}{(2n-1)} \sin[(2n-1)2\pi f_0 t]
$$

**Solución:** 

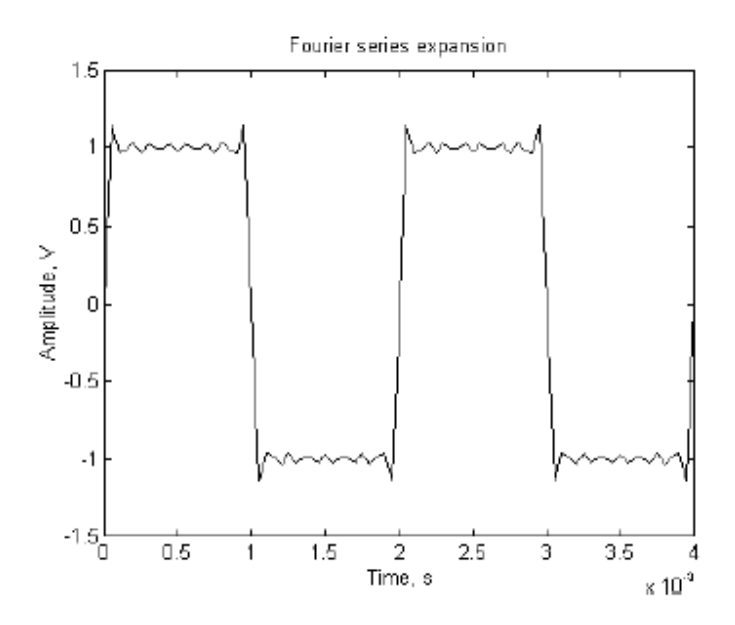

```
MATLAB Script 
 % serie de expansion de fourier 
     f = 500; c = 4/pi; dt = 5.0e-05;
\text{tpts} = (4.0e-3/5.0e-5) + 1;for n = 1: 12for m = 1: tpts
s1(n,m) = (4/pi) * (1/(2*n - 1)) * sin((2*n -1) *2*pi*f*dt*(m-1));
end 
end 
for m = 1:tpts
```

```
a1 = s1(:,m);a2(m) = sum(a1);end 
f1 = a2';
t = 0.0:5.0e-5:4.0e-3;clg 
plot(t,f1) 
xlabel('Tiempo, s') 
ylabel('Amplitud, V') 
 title('Serie de Expansion de Fourier')
```
## **Tarea 11:**

# **Resuelva los siguientes problemas en forma convencional y utilizando Matlab.**

- 1. Para la onda del rectificador de onda de la figura, si el periodo es de 0.033s y la amplitud de 169.71 volts. Calcule:
	- a. Cree un programa de Matlab para obtener la respuesta de la serie exponencial de Fourier cn para n= 0, 1, 2,., 19.
	- b. Grafique la amplitud y espectro de fase.

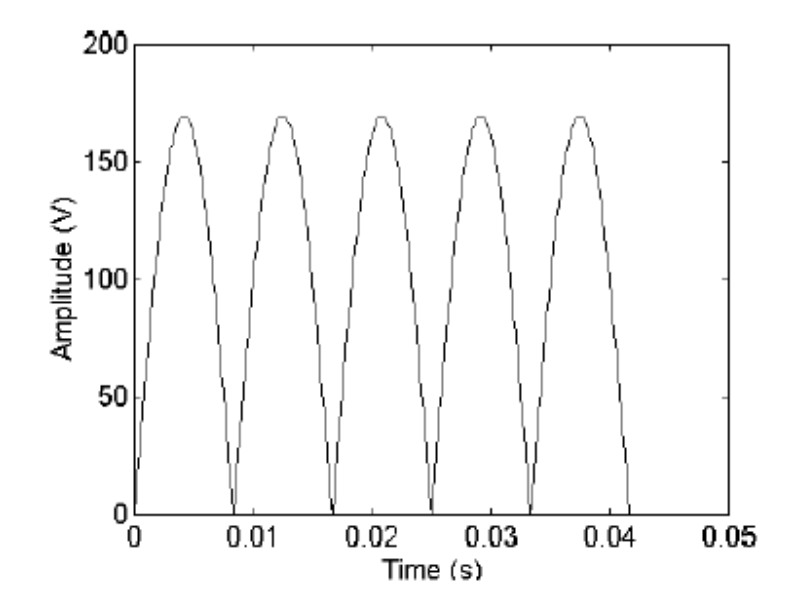

# **Problemas Adicionales:**

Resolver los siguientes problemas que encontrara en el capitulo 14 de su libro de texto:

- 9. 14.4
- 10. 14.12
- 11. 14.15
- 12. 14.17

## **12. INTEGRAL DE FOURIER Y ESPECTROS CONTINUOS**

#### **12.1 La integral y la transformada de fourier:**

Se considera el producto de T y cn de la ecuación:

$$
c_n T = \int_{-T/2}^{T/2} f(t) e^{-j n w_o t} dt
$$

Puesto que se sabe que c<sub>n</sub> es compleja, al producto se le asignara la notación:

$$
F(jn\omega_0) = c_n T = 2\pi \frac{c_n}{\Delta \omega}
$$

De donde se obtiene:

$$
c_n = \frac{F(jn\omega_0)\Delta\omega}{2\pi}
$$

 Se observa que conforme la amplitud de las líneas del espectro de amplitud se hace pequeña, también se reduce el espaciamiento entre líneas. Para ∆ω se obtiene:

$$
Envolvente \frac{c_n}{\Delta \omega} = a \frac{V_0}{2\pi} \frac{sen(\omega a/2)}{\omega a/2}
$$

 Que es independiente de N y de T, en consecuencia no cambiara conforme T tiende a infinito. Esta propiedad se aplica para todas las f(t) que no sean recurrentes.

Las Ecuaciones:

$$
f(t) = \frac{1}{2\pi} \int_{-\infty}^{\infty} F(j\omega)e^{j\omega t} d\omega
$$

$$
F(j\omega) = \int_{-\infty}^{\infty} f(t)e^{-j\omega t} dt
$$

 Las ecuaciones anteriores constituyen el par de transformadas de Fourier. En consecuencia:

$$
F(j\omega) = \Im f(t)
$$

$$
f(t) = \Im^{-1} F(j\omega)
$$

 en donde F(jw) es la integral de Fourier de f(t). La integral de fourier se denomina también transformada de Fourier.

 En lo que respecta a los espectros continuos, se pueden establecer las siguientes observaciones concretas:

- 1. La forma de los espectros continuos de amplitud y fase para una f(t) no recurrente es idéntica a las envolventes de los espectros lineales de amplitud y fase para el mismo pulso recurrente.
- 2. Todas las frecuencias están presentes en el espectro continuo de amplitud, en el sentido que F(jw) queda definida para todos los valores de menos infinito a infinito; la amplitud de cualquier componente de frecuencia es excesivamente pequeña.

 Para la síntesis de un pulso por adición de las componentes de frecuencia, el espectro continuo requiere todas las componentes de frecuencia. De acuerdo con el análisis, se sabe que un solo pulso contiene todas las componentes de frecuencia.

#### **12.2 Relación entre la Transformada de Fourier y la de Laplace:**

 En la siguiente tabla se presenta un resumen de las ecuaciones de definición para los dos pares de transformadas. Las diferencias importantes son muy pocas:

- 1. El valor de jw de la transformada de Fourier tiene la misma posición que s en la transformada de Laplace.
- 2. Los límites de integración en la transformada directa son diferentes, siendo uno de un lado y el otro de dos lados.
- 3. Los contornos de integración en las ecuaciones de la transformada inversa son distintos; uno esta a lo largo del eje imaginario y el otro desplazado σ1.
- 4. La transformada de Laplace de f(t) es idéntica a la transformada de Fourier de f(t).

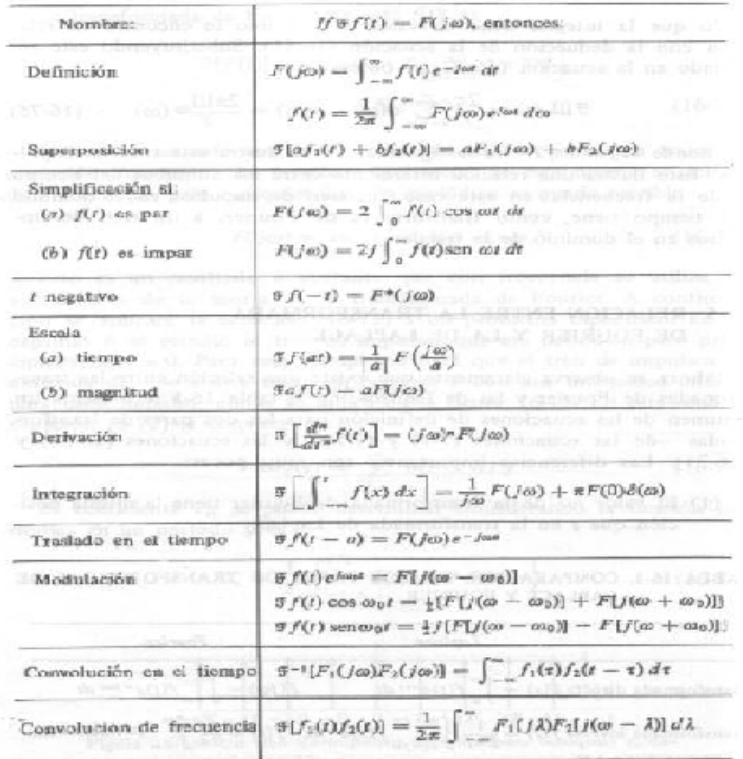

### **Figura 15. Ecuaciones para pares de Transformadas.**

Fuente: Van Valkemburg, **Análisis de Redes,** pagina 568.

## **12.3 Ancho de banda y duración de pulso:**

 Se dice que un sistema de transmisión es ideal o que no tiene distorsión si la forma de onda de salida es de la misma forma que la onda de entrada, excepto que la magnitud queda a escala por una constante F<sub>o</sub> y la forma de onda tiene un atraso de a segundos.

$$
v_2(t) = F_0 v_1(t-a)
$$

Si F0>1, se dice que el sistema tiene ganancia.

 Los sistemas físicos tales como las redes de dos puertos o las líneas telefónicas no son ideales en el sentido de que se pueden describir mediante la ecuación:

$$
\frac{V_1}{V_2} = G_{12}(j\omega) = F_0 e^{-j\omega a}
$$

Por el contrario, la magnitud de  $G_{12}( j \omega )$  disminuye en función en la frecuencia y la fase no es una función lineal de w.

 Para estos sistemas existe otra característica ideal que se puede describir. Se trata de la característica de banda limitada o filtro ideal de paso bajo, que tienen las características que se indican en la figura:

#### **Figura 16. Característica para un sistema de banda limitada.**

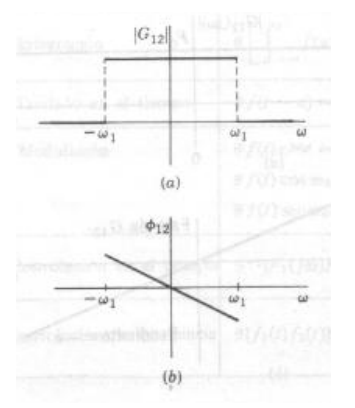

Fuente: Van Valkemburg, **Análisis de Redes,** pagina 570.
El filtro ideal de paso bajo no existe en la realidad.

 Las formas de onda de señal que se estudian a continuación tienen límite de tiempo. Por tanto, se excluye la función de rampa o la de escalón pero se admiten formas de onda descritas por el término genérico de pulso.

#### **12.4 Ancho de banda y tiempo de elevación:**

Primeramente se estudiara la respuesta al impulso de la red a partir de la cual se puede determinar la respuesta al escalón por medio de integración. Según este método se puede formular el problema en la siguiente forma: cuando δ(t) se aplica a un sistema de transmisión ideal, la respuesta es δ(t-a), en donde a es el atraso de tiempo del sistema. Ahora cuando δ(t) se aplica a un sistema de banda limitada, la respuesta no será un impulso.

De acuerdo con la figura:

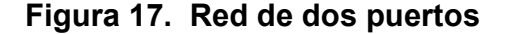

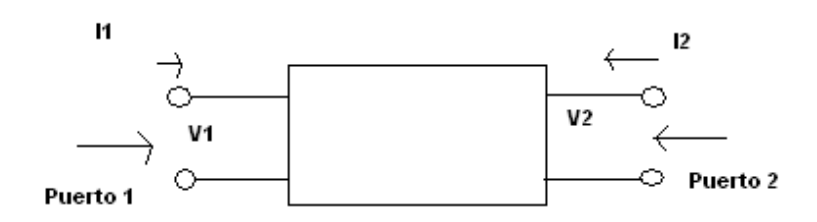

 En donde la red N tiene las características de frecuencia de la figura anterior, de tal modo que w1 es el ancho de banda (para w positivo), se tiene que:

$$
V_2(j\omega) = G_{12}(j\omega)V_1(j\omega)
$$

*Y* si  $v_1(t) = \partial(t)$ , entonces  $V_1(j\omega) = 1$  como se encuentra. Entonces la respuesta esta dada en función de la ecuación de la transformada inversa de Fourier:

$$
v_2(t) = \frac{1}{2\pi} \int_{-\infty}^{\infty} G_{12}(j\omega) e^{j\omega t} d\omega
$$

### **Ejemplo 1:**

Sea el pulso exponencial:

$$
f(t) = V_0 e^{-t/a}
$$

Para:  $t \geq 0$  que tiene un valor cero para  $t \langle 0 \rangle$ Grafique la función para cuando  $\omega_{\mathrm{i}} a$  = 1

### **Solución:**

De acuerdo a la ecuación se tiene:

$$
f(j\omega) = V_0 \int_0^\infty e^{-t/a} e^{-j\omega t} dt = \frac{V_0 a}{1 + j\omega a}
$$

 En este caso no desaparecen ni f(t) ni F(jw), de manera que se requiere una nueva medida del ancho. La constante de tiempo a es una medida del ancho de f(t); una línea tangente a f(t) para t=0 corta la línea f=0 en t=a. Se tiene w=1/a, si se iguala esta frecuencia a la frecuencia de corte del filtro ideal se obtiene:

$$
\omega_{\rm l}a=1
$$

## **Tarea 12:**

# **Resuelva los siguientes problemas en forma convencional y utilizando Matlab.**

- 2. En la red del circuito, i1 tiene la forma de onda que se ilustra en la figura. Para los valores de elementos que se dan determine:
	- a. Los espectros de amplitud.
	- b. Fase de las corrientes ia e ib.

## **Problemas Adicionales:**

Resolver los siguientes problemas que encontrara en el capitulo 16 de su libro de texto:

- 13. 16.4
- 14. 16.12
- 15. 16.22
- 16. 16.35

# **CONCLUSIONES**

- 1. Para impartir el curso de Circuitos Eléctricos 2 se necesita del estudio de los 12 capítulos que se desarrollaron, los cuales deberán de ser complementados con el libro de texto del curso.
- 2. Al finalizar el estudio de cada capítulo se presentan ejemplos, los cuales pueden ayudar al alumno a aclarar dudas.
- 3. Cada capítulo consta de ejercicios de tareas, las cuales deberán ser resueltas por los alumnos al finalizar el estudio de cada capitulo.
- 4. En el estudio del curso de Circuitos Eléctricos se utiliza la herramienta computacional de Matlab para que el alumno pueda explotar nuevos recursos para la solución de problemas eléctricos.

# **RECOMENDACIONES**

- 1. Para la implementación del curso de Circuitos Eléctricos 2 se considera publicar semanalmente el capitulo de estudio.
- 2. Se sugiere programar las tareas que se encuentran al finalizar cada capítulo al final de la unidad para que el alumno pueda ejercitar en casa.
- 3. Se sugiere la creación de un Chat virtual para que los alumnos puedan resolver sus dudas, de acuerdo al capítulo en estudio, una vez por semana.
- 4. Se sugiere que se de una introducción al programa computacional de Matlab para que el alumno pueda utilizarlo en la resolución de problemas.

# **BIBLIOGRAFÍA**

- 1. Valkenburg, Van. **Análisis de Redes.** México. Editorial Limusa. 1996. 636pp. .
- 2. Calahan, Donald. **Computer-Aided network Design**. Editorial McGraw- Hill. Nueva York. Editorial John Wiley & Sons, Inc. 1972.
- 3. Mayeda, Wataru. **Graph Theory**. Nueva York. Editorial John Wiley & Sons, Inc. 1972.
- 4. Spence, Robert. **Linear Active Networks**. Nueva York. Editorial John Wiley & Sons, Inc. 1970.
- 5. Fink, Donald y Beaty, Wayne. **Manual de Ingeniería Eléctrica.** Tercera Edición. México. Editorial McGraw-Hill. 2002.
- 6. **Manual de Principios Básicos de Matlab**.

## **APENDICE: Conceptos de Circuitos**

### **Parámetro capacitancia:**

 Es la propiedad de un sistema de conductores que permite almacenamiento de cargas que, eléctricamente, están separadas cuando existe una diferencia de potencial entre conductores. Un capacitor es un elemento que almacena energía eléctrica a lo cual le llamamos *capacitancia*. Un capacitor en su forma más simple esta formado de dos placas conductoras las cuales están separadas por un dieléctrico:

**Figura 18. Ilustración de capacitor** 

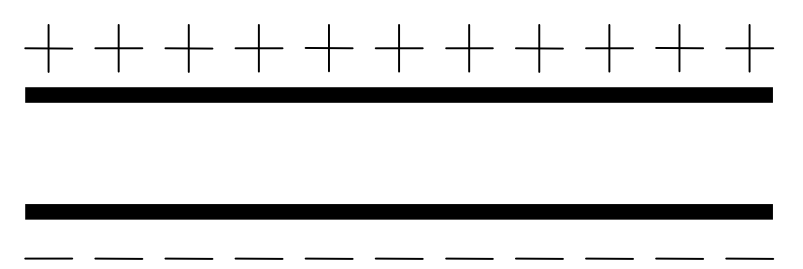

Las siguientes ecuaciones son las que describen a un capacitor.

$$
i = C \frac{dv}{dt}
$$
  

$$
v(t) = \frac{1}{C} \int_0^1 i(\tau) d\tau + v(0)
$$
  

$$
W = \frac{1}{2} C v^2
$$

La unidad de capacitancia es el Farad (F).

### **Parámetro inductancia:**

 La inductancia es la propiedad del inductor (elemento de circuito que almacena energía electromagnética en su campo magnético).

### **Figura 19. Convenciones del campo magnético y de flujo una corriente.**

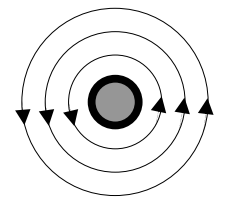

Las siguientes ecuaciones son las que describen a un inductor:

$$
v = L \frac{di}{dt}
$$
  
\n
$$
i = \frac{1}{L} \int_0^1 v(\tau) d\tau + i(0)
$$
  
\n
$$
W = \frac{1}{2} L i^2
$$

### **Parámetro resistencia:**

Un resistor es un dispositivo diseñado para que presente cierta resistencia, su operación debe de ser confiable en intensidad de campo eléctrico, temperatura, humedad, radiación y otros efectos. Se han utilizado algunos resistores para convertir energía eléctrica en térmica, en circuitos de control, etc.

Cuando la corriente de un conductor es constante y no hay voltajes dentro del conductor el valor de voltaje entre las terminales del conductor es proporcional a la corriente, como lo detalla la siguiente ecuación:

$$
v = Ri
$$

La resistencia de un conductor varía con la temperatura. Como se sabe, la resistencia de los metales y de la mayoría de las aleaciones aumenta con la temperatura, exceptuando la del carbón y de los electrolitos que disminuye con la temperatura.

### **Convenciones para elementos activos:**

A las idealizaciones o modelos de las fuentes se le llama elementos activos, los cuales se clasifican de acuerdo con sus características de voltaje y corriente. Los dos modelos básicos son la fuente de voltaje y la fuente de corriente.

#### **La fuente de voltaje:**

Se supone que la fuente de voltaje proporciona energía con un voltaje terminal especifico, v(t), que es independiente de la corriente de la fuente. Los símbolos y convenciones para esta fuente se ilustran a continuación:

**Figura 20. Fuente de voltaje que varía con respecto al tiempo.** 

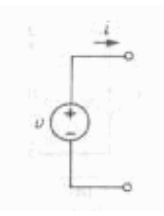

Fuente: Van Valkemburg, **Análisis de Redes,** pagina 51.

### **La fuente de corriente:**

Se supone que la fuente de corriente proporciona energía con una corriente especifica a través de las terminales, i(t). El símbolo y las convenciones de referencia para la fuente se ilustran a continuación:

## **Figura 21. Fuente de voltaje que varía con respecto al tiempo.**

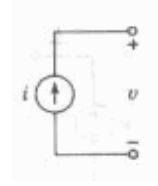

Fuente: Van Valkemburg, **Análisis de Redes,** pagina 52.